# **UNIVERSIDADE FEDERAL DE JUIZ DE FORA FACULDADE DE ENGENHARIA PROGRAMA DE PÓS-GRADUAÇÃO EM MODELAGEM COMPUTACIONAL**

**Denner Pacheco Milane**

**Simulação em três dimensões da dinâmica de divisão e crescimento celular**

Juiz de Fora 2020

## **Denner Pacheco Milane**

**Simulação em três dimensões da dinâmica de divisão e crescimento celular**

Dissertação apresentada ao Programa de Pós-Graduação em Modelagem Computacional da Universidade Federal de Juiz de Fora como requisito parcial à obtenção do título de Mestre em Modelagem Computacional. Área de concentração: Sistemas Computacionais Aplicados

Orientador: Prof. D.Sc. Marcelo Lobosco Coorientador: Prof. D.Sc. Rodrigo Weber do Santos

Ficha catalográfica elaborada através do Modelo Latex do CDC da UFJF com os dados fornecidos pelo(a) autor(a)

Milane, Denner Pacheco.

Simulação em três dimensões da dinâmica de divisão e crescimento celular / Denner Pacheco Milane. – 2020.

68 f. : il.

Orientador: Marcelo Lobosco

Coorientador: Rodrigo Weber do Santos

Dissertação (Mestrado Acadêmico) – Universidade Federal de Juiz de Fora, Instituto de Ciências Exatas / Faculdade de Engenharia. Programa de Pós-Graduação em Modelagem Computacional, 2020.

1. Modelagem Computacional. 2. Neoplasia. 3. Mecânica. I. Lobosco, Marcelo, orient. II. Santos, Rodrigo Weber dos, coorient. III. Título.

Denner Pacheco Milane

Simulação em três dimensões da dinâmica de divisão e crescimento celular

Dissertação apresentada ao Programa de Pós-Graduação em Modelagem Computacional da Universidade Federal de Juiz de Fora como requisito parcial à obtenção do título de Mestre em Modelagem Computacional. Área de concentração: Sistemas Computacionais Aplicados

Aprovada em 02 de março de 2020

### BANCA EXAMINADORA

Viun

Prof. D.Sc. Marcelo Lobosco - Orientador Universidade Federal de Juiz de Fora

Prof. D.S.c. Rodrigo Weber do Santos - Coorientador Universidade Federal de Juiz de Fora

Electric Bitterant Proposo

Prof. D.Sc. Alexandre Bittencourt Pigozzo Universidade Federal de São João del-Rei

Prof. D.Sc. Elson Magalhães Toledo Universidade Federal de Juiz de Fora

Dedico este trabalho a todos os envolvidos, primeiramente ao bom Deus e, em especial à minha mãe, ao meu pai, à toda a minha família, aos meus orientadores e amigos, sem os quais eu não teria conseguido chegar até aqui. Dedico também à CAPES, pelo apoio e suporte financeiro sempre pontual.

## **AGRADECIMENTOS**

Agradeço, primeiramente, a Deus, pois sem Ele, eu não estaria vivo. Agradeço aos meus pais, pois sem eles, eu não teria sobrevivido. Agradeço à minha família, pois sem ela, eu não teria suportado. Agradeço aos meus professores, em especial aos meus orientadores, pois sem eles, eu não teria chegado até aqui. Agradeço aos meus amigos, em especial ao Cleiston, ao Vinícius, ao Pedro, à Taís, ao Berg, ao Evandro, ao Elias e aos meus melhores amigos, os meus irmãos, Roney e Natália, pois sem eles, eu teria desistido. Agradeço à minha querida Vanessa, pois sem ela, eu não teria ficado.

Agradeço à Universidade Federal de Juiz de Fora, pois sem ela, eu não teria me animado. Agradeço à CAPES e à CNPq, pois sem elas, eu não teria apoio financeiro. Agradeço à Juiz de Fora, pois sem ela, eu não teria sido tão bem acolhido e, por fim, agradeço ao amigo leitor, pois sem você, eu não teria motivos.

"Uma mosca morta infecta e corrompe o azeite perfumado. Um pouco de loucura é suficiente para corromper a sabedoria. O coração do sábio vai para a direita, mas o coração do insensato para a esquerda. No meio da estrada, quando caminha o tolo, falta-lhe o bom senso, e todos dizem: É louco.".(1)

### **RESUMO**

Estudos recentes apontam um aumento contínuo nos gastos públicos e privados com as doenças de neoplasia benigna e maligna, conhecidas como tumor e câncer, respectivamente. Além de custos diretos, com medicamentos, hospitalizações e cirurgias, e indiretos, decorrentes de ausências no trabalho e aposentadorias por invalidez, a doença tem grande impacto social, especialmente para as camadas mais pobres da sociedade, que muitas vezes não conseguem realizar o diagnóstico e início do tratamento das doenças em seus estágios iniciais. Diante deste quadro, torna-se essencial elevar os investimentos em pesquisas voltadas para o melhor entendimento dos mecanismos associados ao desenvolvimento de tais patologias, permitindo assim que no futuro a cura destas seja alcançada. A modelagem matemática-computacional pode ser de grande ajuda, permitindo que um grande número de hipóteses associadas ao surgimento, desenvolvimento e migração dos tumores seja avaliada em um curto intervalo de tempo. Este trabalho propõe-se a investigar as interações mecânicas de divisão e crescimento celular de um tumor envolvendo células tronco e a sua transformação em câncer proveniente da formação e metástase de pseudópodes, os quais contêm células tronco cancerígenas. Através da modelagem computacional, foram simuladas as interações entre células tronco cancerígenas e epiteliais, utilizando para este fim um software de código aberto, chamado *CellSim3D*, que representa células como esferas elásticas tridimensionais com força elástica, fricção, repulsão, atração e pressão osmótica. Ao alterar a força de repulsão nas células tronco cancerígenas e a força de atração nas células epiteliais, além de acrescentar ruído bioquímico, foi possível observar a formação de pseudópodes no tumor. Os resultados computacionais foram comparados a resultados de experimentos *in vitro*, mostrando boa conformidade qualitativa com esses.

Palavras-chave: Modelagem Computacional. Neoplasia. Mecânica.

### **ABSTRACT**

Recent studies point out a continuous increase in public and private spending on benign and malignant Neoplastic Diseases, also known as tumor and cancer, respectively. In addition to direct costs, with medicines, hospitalizations and surgeries, and indirect costs, resulting from missing work and disability pensions, the disease has a great social impact, especially for the poorest layers of society, who are often unable to make the diagnosis and start treatment of these diseases in their early stages. For this reason, it is essential to increase research investments to better understand the main mechanisms associated to the development of such pathologies, thus allowing achieving the cure of both diseases in the future. Mathematical-computational modeling can be of great help, allowing a large number of hypotheses associated to the start, grow and spread of tumors to be evaluated in a short period of time. This work propose to investigate the mechanical interactions of cell division and the growth of a tumor involving stem-like cells, and their progression into cancer due to the formation and metastasis of pseudopods, which contain cancer stem cells. Using computational modeling, interactions between epithelial and cancerous stem-like cells were simulated, using an open source software called *CellSim3D*, which represents cells as three-dimensional elastic spheres with elastic, friction, repulsion and attraction forces, as well as osmotic pressure. By changing the repulsion force in cancer stem cells, the attraction force in epithelial cells, and adding biochemical noise, it was possible to observe the formation of pseudopods in the tumor. The computational results were compared to results of *in vitro* experiments, showing good qualitative compliance with them.

Keywords: Computational Modeling. Neoplastic Diseases. Mechanics.

## **LISTA DE ILUSTRAÇÕES**

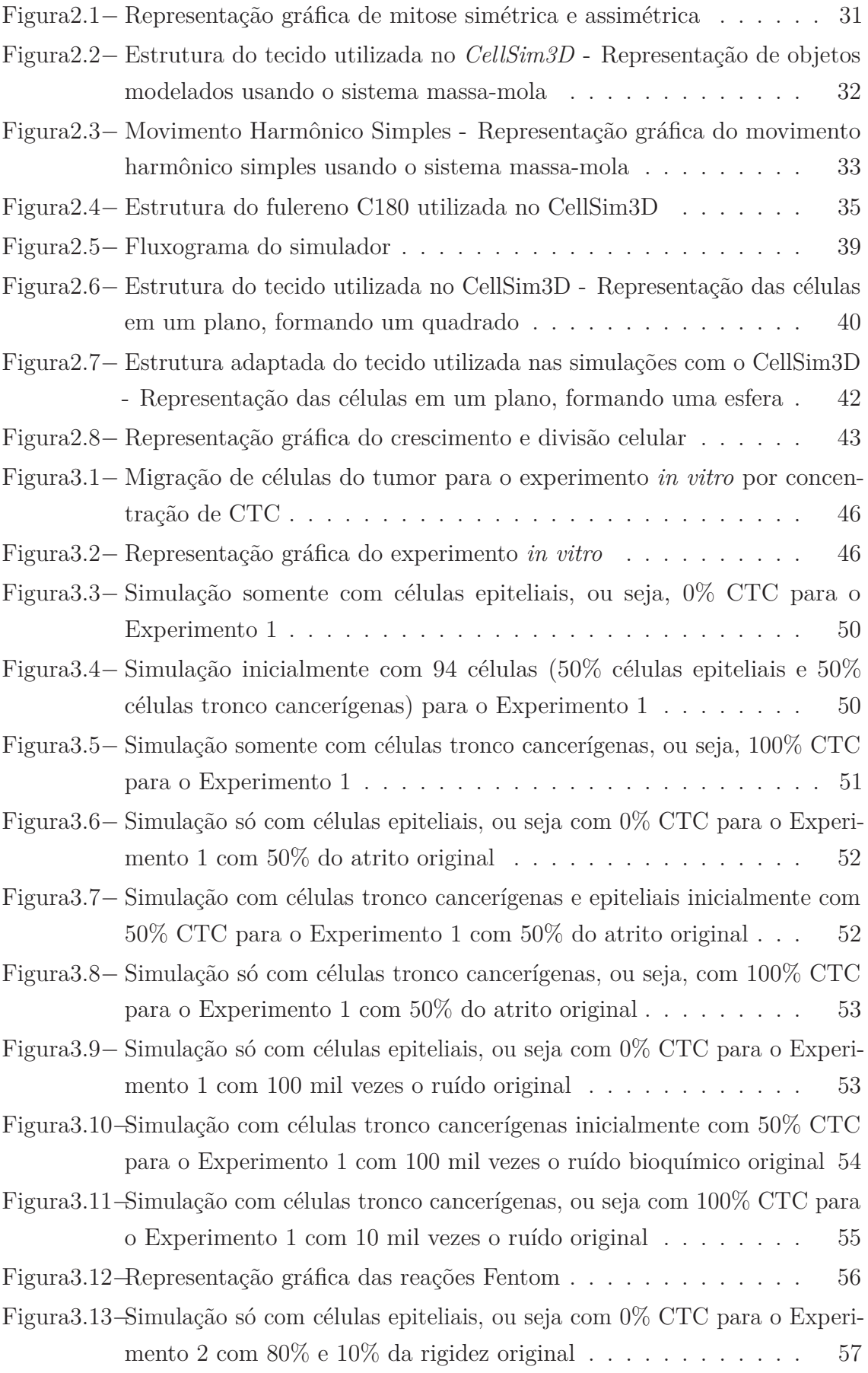

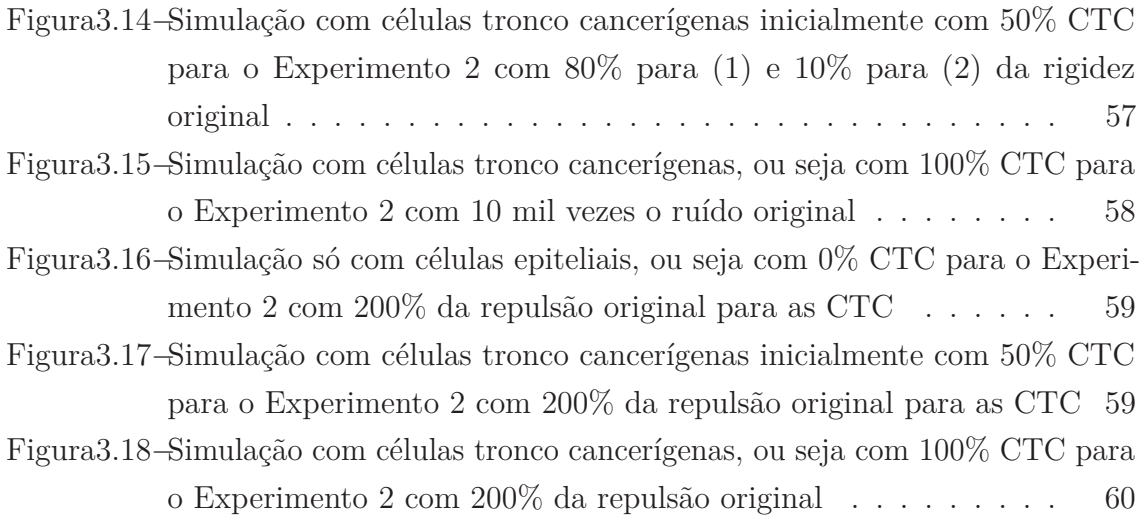

## **LISTA DE TABELAS**

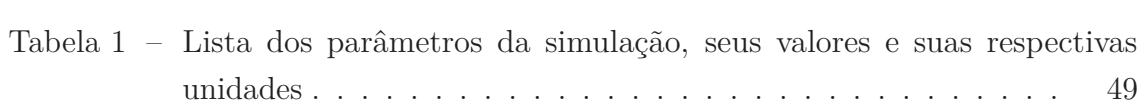

## **LISTA DE ABREVIATURAS E SIGLAS**

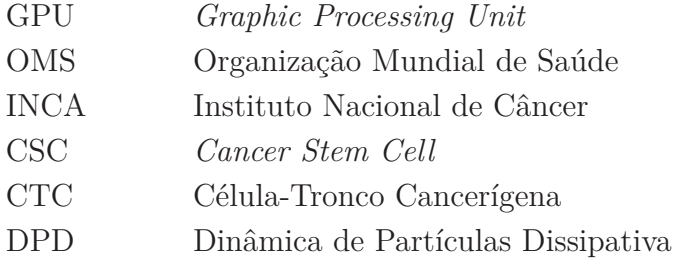

# **LISTA DE SÍMBOLOS**

- $\sum$ Somatório
- $\Delta$  Delta
- *α* Alfa
- *γ* Gama
- $\sigma$  Sigma
- $\nabla$  Gradiente

# **SUMÁRIO**

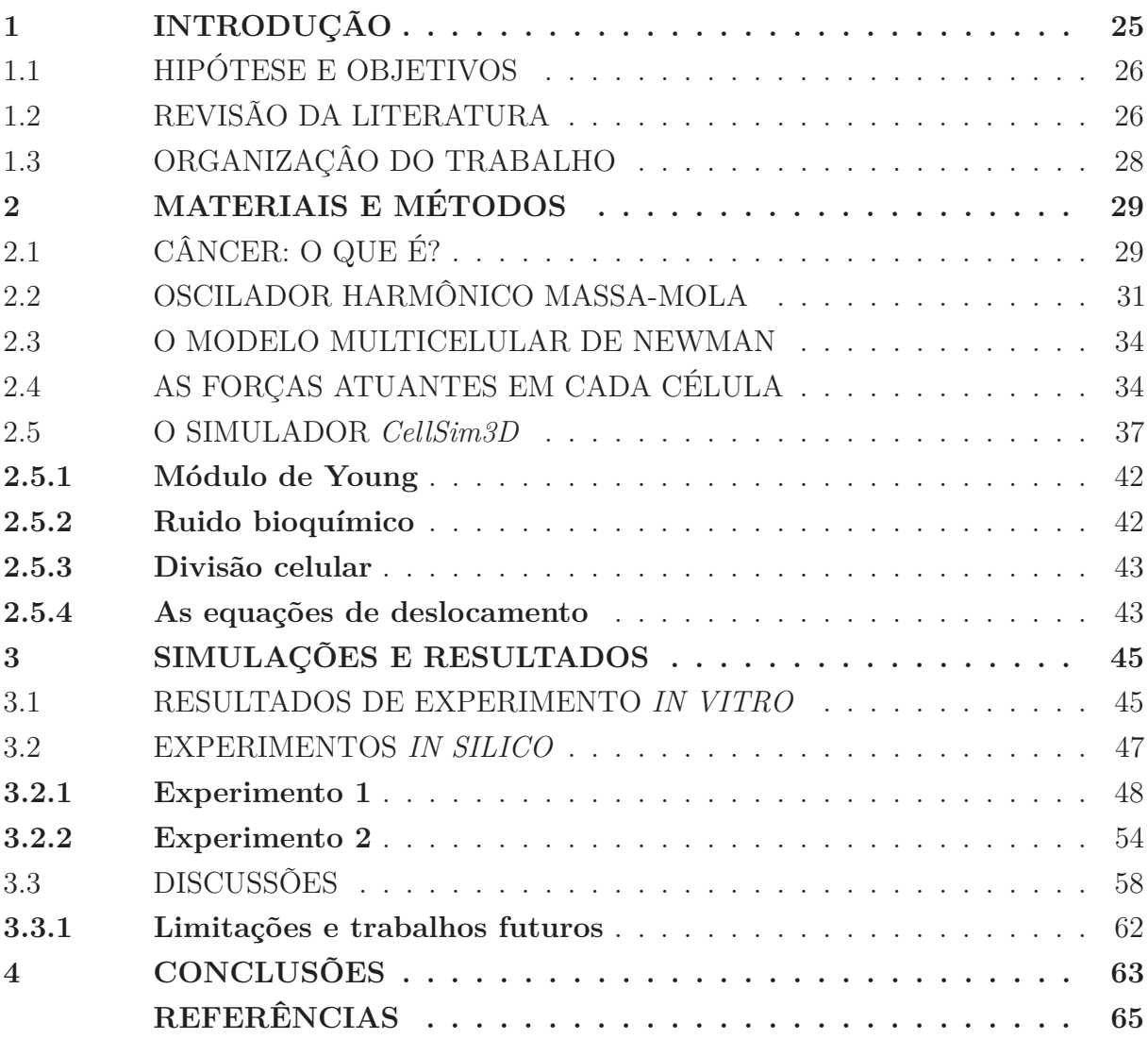

## **1 INTRODUÇÃO**

Dados da Organização Mundial da Saúde apontam que o câncer é a segunda principal causa de mortes no mundo, sendo responsável por 9*,* 6 milhões de mortes em 2018 (2). O Brasil é o quinto país em número de casos no mundo (3), com 559 mil casos relatados e 243 mil mortes em 2018(4).

Os cânceres mais comuns na América Latina, em 2018, foram: pulmão, mama, colorretal, próstata, de pele e estômago (2, 4). No Brasil, entre os anos de 2007 e 2011, destacaram-se os casos de câncer de mama (16,6% do total), pele (14,6%), próstata (13%) e colo do útero  $(9,1\%)$ (5).

Vem sendo observado um aumento no número de casos da doença ao longo dos anos, principalmente atribuído ao envelhecimento da população. No Brasil também foi observado um aumento da mortalidade: em 2014, por exemplo, foram registrados 339.871 óbitos, e em 2017, 370.795 óbitos(6). O aumento na mortalidade pode, em parte, ser explicada porque os pacientes procuram tratamento nos estágios avançados da doença. Apesar da Lei 12.732 de 2012 prever que o tratamento contra o câncer no Sistema Único de Saúde (SUS) deva começar em até 60 dias após o diagnóstico, o tempo médio de espera para uma radioterapia no Brasil, por exemplo, é de 120 dias(7). Em especial, as camadas mais pobres da população acabam sendo as mais prejudicadas, justamente por dependerem de tratamento no SUS.

Além dos impactos sociais e humanos, deve-se destacar também o impacto econômico do câncer, que é significativo e está aumentando. O custo anual total da doença em 2010 no mundo foi estimado em aproximadamente US\$ 1,16 trilhão (8), incluídos custos diretos com prevenção e tratamento, bem como indiretos, como faltas no trabalho e aposentadorias por invalidez.

Um grande número de pesquisas(9, 10, 11, 12) vem estudando a doença, muitas das quais voltadas ao melhor entendimento dos mecanismos envolvidos no surgimento, desenvolvimento e migração de tumores, desenvolvendo tratamentos mais rápidos, baratos e efetivos. Neste sentido, a modelagem matemática-computacional pode ser de grande ajuda. Um grande número de hipóteses relacionadas a esses mecanismos pode ser testada em um curto intervalo de tempo, sem que seja, por exemplo, necessário envolver animais nos estudos em laboratório.

Este trabalho utiliza modelos computacionais para estudar aspectos relacionados ao desenvolvimento e migração de tumores. Mais especificamente, as interações mecânicas relacionadas a divisão e ao crescimento celular são estudadas, utilizando no estudo as forças elástica, atração, repulsão, fricção, torção, além da pressão osmótica. Um software de código aberto, chamado *CellSim3D*(13) foi utilizado como base nos estudos.

## 1.1 HIPÓTESE E OBJETIVOS

A hipótese principal do trabalho é que, com modelagem matemática-computacional, podemos reproduzir parcialmente ou completamente experimentos biológicos de migração tumoral realizados *in vitro*. Portanto, como objetivo principal, propusemos verificar se, através de um software simulador de crescimento e divisão celular baseado no sistema massamola, é possível reproduzir, qualitativamente, resultados obtidos através de experimentos *in vitro*.

A contribuição deste trabalho é mostrar que é possível reproduzir qualitativamente tais resultados. Os resultados obtidos através de simulações *in silico* foram comparados com os dados experimentais disponíveis na literatura (9). Para tal, foi necessário implementar alterações no simulador *CellSim3D*(13), de modo a a) simular tipos distintos de células (tumorais e epiteliais, por exemplo), b) atribuir, de modo aleatório, um tipo a cada célula que forma um tecido, e c) considerar formatos diferentes de tecidos na simulação, tendo sido implementado um tecido em formato esférico, de modo a melhor reproduzir o formato utilizado nos experimentos *in vitro*.

## 1.2 REVISÃO DA LITERATURA

Nesta seção será apresentada uma breve revisão bibliográfica sobre os estudos e abordagens atuais a respeito das doenças de neoplasia benigna e maligna.

Nas últimas décadas, houve um grande avanço no entendimento das doenças de neoplasia benigna e maligna, relacionadas ao câncer. Dentre os principais avanços, destaca-se a criação de tratamentos adaptados à genética do tumor(14, 15, 16). Algumas mutações no genoma, relacionadas às neoplasias, foram identificadas e exploradas para o desenvolvimento de drogas. Entretanto, ainda existem mecanismos básicos do crescimento tumoral que estão longe de serem totalmente compreendidos. Nesse contexto, com o auxílio de modelos matemáticos computacionais, estes mecanismos têm sido bastante explorados a fim de fornecer uma maior compreensão sobre certos aspectos do crescimento tumoral.

Algumas técnicas experimentais têm sido usadas para estudar as respostas celulares a estímulos mecânicos (17, 18, 19). Portanto, é necessário entender como o estímulos mecânicos são transformados em respostas bioquímicas e vice-versa (17). Para chegar a esse entendimento, um dos requisitos é a medição da distribuição de forças a nível molecular (13, 20, 17). Em laboratório, é difícil separar estímulos mecânicos de bioquímicos, então são desenvolvidos modelos computacionais que são capazes de eliminar ruídos (13, 11).

Ferramentas matemáticas e computacionais podem ser úteis para entender o desenvolvimento do câncer, além de possibilitar a eliminação de ruídos bioquímicos existentes. Um modelo computacional é "a implementação, usando linguagens de programação, de um modelo matemático que descreve como um sistema funciona" (21). Então, simulações são

feitas com o propósito de estudar o comportamento deste sistema em diferentes cenários.

Entre as abordagens mais comuns para compreender os mecanismos associados ao desenvolvimento do câncer, está o uso de modelos contínuos que tratam as quantidades de um sistema como campos suaves, como população de células cancerígenas e concentração de nutrientes. Estes campos suaves podem ser modelados por equações diferenciais ordinárias (EDOs) ou equações diferenciais parciais (EDPs). Alguns trabalhos podem ser destacados, como Mendoza-Juez et al. (22), Oden et al. (23), Sun et al. (24). Estes modelos diferem do proposto neste trabalho pois utilizam uma abordagem contínua, enquanto o trabalho utiliza uma abordagem discreta para representar as iterações inter- e intra-celulares.

Também existem abordagens que envolvem o uso de modelos discretos para representar algumas heterogeneidades presentes entre as células de um tumor. A vantagem de usar esta abordagem é a capacidade de modelar o comportamento individual de cada célula na construção de modelos multi-escala. Alguns trabalhos podem ser destacados, como Newman (25), Huang et al. (17), Mkrtchyan et al. (20), Pranav et al. (13). Estes modelos, apesar de terem servido como base, diferem do proposto neste trabalho por não focarem nas interações inter- e intra-celulares com o objetivo de reproduzir experimentos *in vitro* relacionados à migração celular.

Por outro lado, existem trabalhos que utilizam ambas as abordagens citadas, contínua e discreta, sendo esta abordagem chamada de híbrida. Alguns trabalhos nesta área são destacados, como Lima et al. (26), Rocha (27).

O trabalho publicado por Pranav et al. (13) faz uso de dinâmica de partículas dissipativas (DPD). Segundo Besold et al. (28), a DPD difere da dinâmica molecular em dois aspectos:

> Primeiro, o conjunto de forças conservativas entre as partículas DPD são suavemente repulsivas. Segundo, um 'termostato DPD' especial é implementado em termos dissipativos como nos conjuntos de forças aleatórias de modo que o *momentum* é localmente preservado.(28)

Em seu trabalho, Besold et al. (28) afirma também que estes aspectos possibilitam estender as simulações a longos períodos de tempo e resultam na visibilidade de efeitos da hidrodinâmica de fluidos em escala macroscópica.

Existem modelos preocupados com os mecanismos básicos de funcionamento do câncer e também modelos específicos de tratamento alternativo para alguns tipos específicos de câncer, mostrando a reação do órgão afetado a algum medicamento desenvolvido. Alguns trabalhos podem ser citados, como Rodrigues (29), Silva et al. (30).

## 1.3 ORGANIZAÇÂO DO TRABALHO

Este trabalho está organizado em Introdução, onde há uma breve contextualização e justificativa sobre o tema e também sobre hipótese e objetivos, seguido de um capítulo sobre os Materiais e Métodos que serão utilizados para atingir os objetivos. Adiante, há um capítulo sobre os Resultados das simulações, seguido de uma breve Discussão. Após isso, as Conclusões, Limitações e Trabalhos Futuros que concluem o trabalho e dão sugestões para os próximos trabalhos que podem ser feitos nesta área.

## **2 MATERIAIS E MÉTODOS**

Neste capítulo serão descritos os materiais e o métodos empregados para atingir o objetivo principal, que é verificar se um simulador é capaz de reproduzir, qualitativamente, resultados de experimentos *in vitro* relacionados ao crescimento e divisão celular de um tecido composto por células tronco cancerígenas (CTCs) e células epiteliais. Estes tipos de células foram escolhidos pela disponibilidade de dados experimentais, como serão dispostos no próximo capítulo.

O capítulo apresenta uma breve fundamentação teórica, dando uma visão geral do que é câncer para, em seguida, apresentar a teoria por trás do funcionamento do simulador: serão apresentados brevemente os fundamentos de um oscilador harmônico massa-mola e as forças atuantes em cada célula. A implementação do simulador *CellSim3D* é por fim apresentada.

## 2.1 CÂNCER: O QUE É?

Nesta seção será feita uma contextualização sobre o grupo de doenças chamado de neoplasia. Será mencionada a diferença entre as formas benigna e maligna e será focado na neoplasia maligna.

O corpo animal assemelha-se a uma sociedade cujos integrantes são células que compõem tecidos. Através de um sistema de "controle social", cada célula tem comportamento socialmente adequado (repousando, dividindo-se ou morrendo) para o bem estar do organismo(31). Alterações moleculares, ou mutações, que eventualmente perturbem esta harmonia são problemáticas para a sociedade. Uma mutação, por exemplo, pode fazer com que ela cresça e se divida desordenadamente, o que pode comprometer o futuro de toda a sociedade.

Os processos de divisão e crescimento celular, conhecidos por mitose e meiose, se diferem na quantidade de células produzidas e na quantidade de material genético em cada uma. A mitose produz duas células somáticas, filhas idênticas, pelo processo de replicação do DNA, enquanto que a meiose produz quatro células, chamadas gametas, com metade do material genético das duas que originaram o processo. A chave para que as células filhas sejam cópias mútuas é sua fase de replicação do DNA, na qual várias enzimas e proteínas (helicase, polimerase, primase e ligase) conduzem o processo.

No ciclo de divisão celular, os cromossomos, que são sequências conhecidas de DNA responsáveis por controlar alguns processos intracelulares, são duplicados sob a ação de enzimas, que não atuam na duplicação dos telômeros<sup>1</sup>. Para isso, é necessária uma enzima

<sup>1</sup> Telômeros são as extremidades dos cromossomos que contêm sequências repetitivas de bases nitrogenadas (Citosina, Guanina, Adenina e Timina) que não codificam informação genética. Os telômeros são importantes para manter a integridade cromossômica pois não permitem

especializada, a telomerase. Sem ela, as novas fitas cromossômicas produzidas são um pouco mais curtas a cada divisão celular, ou seja, o comprimento dos telômeros limita o número de divisões celulares possíveis.

Durante a síntese de DNA, proteínas como as polimerases consertam a maioria das bases nitrogenadas não pareadas em um processo chamado revisão(31). Imediatamente após esta síntese, qualquer base mal pareada restante pode ser detectada e substituída em um processo chamado reparo por mau pareamento(31). Se o DNA fica danificado, pode ser reparado por vários mecanismos, incluindo química reversa, reparo de excisão, e reparo de quebras de fita dupla(31, 32). A mutação ocorre quando o DNA é danificado sem que seja reparado. Isto causa uma instabilidade na célula, que passa a ter este código genético "defeituoso" como válido e a se replicar. Mutações nas sequências de DNA têm poder de causar instabilidade nas células e causar um novo e diferente crescimento celular, a neoplasia(31) (palavra de origem grega em que o prefixo *"neo"* significa novo e o sufixo *"plasis"* significa crescimento, formação).

Entre as mudanças que se acumulam nas células, vale ponderar que: uma única mutação não é suficiente para causar câncer; cânceres se desenvolvem gradualmente pelo aumento descontrolado de células; a progressão dos tumores envolve sucessivos ciclos de mutação e de seleção natural; o crescimento do câncer depende de um controle deficiente da morte celular e do funcionamento do sistema imune; as células cancerígenas em geral são alteradas em resposta a danos no DNA e a outras formas de estresse; tumores induzem angiogênese<sup>2</sup> e seu microambiente influencia o desenvolvimento do câncer.

Algumas características contribuem para que as células cancerígenas se proliferem, pois elas são: mais independentes para o crescimento e proliferação; insensíveis aos sinais antiproliferativos extracelulares; menos predispostas a apoptose (morte celular programada); invasivas e sobrevivem a locais estranhos; e geneticamente instáveis. Hanahan and Weinberg (33) também destacam que a ordem da aquisição destas características não é única e que cada uma delas somente é possível graças à instabilidade genética causada por mutações sucessivas.

Estudos recentes(34, 12, 9) apontam que uma das características essenciais para a proliferação de alguns cânceres é a migração de células-tronco cancerígenas dos tumores. As células-tronco têm uma característica que as tornam diferentes das demais: a capacidade de se diferenciar. A diferenciação celular consiste em um conjunto de processos que transformam e especializam as células embrionárias. Após estas transformações, sua morfologia e fisiologia são definidas, o que as tornam capazes de realizar determinada função (32). Após a fecundação, a vida do organismo inicia-se com apenas uma única célula. Nesse sentido, todas as demais células que dela se originarem pela divisão celular

que as fitas de DNA fiquem expostas com as suas pontas soltas.

<sup>2</sup> Angiogênese é o termo usado para descrever o mecanismo de crescimento de novos vasos sanguíneos a partir dos já existentes.

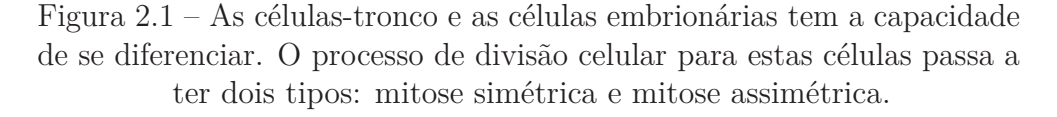

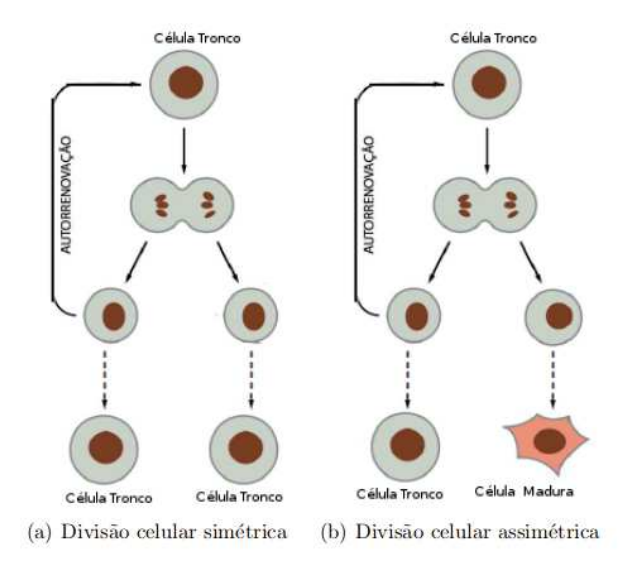

Fonte: Figura retirada de Carvalho et al. (35)

(mitose) terão as mesmas informações genéticas, no entanto, exercerão funções diferentes por conta da expressão gênica (32). Dito isto, as células-tronco e as embrionárias possuem dois tipos de mitose: simétrica e assimétrica. Na mitose simétrica, a célula se dividirá em duas novas células idênticas. Na mitose assimétrica, a divisão produzirá uma célula tronco ou embrionária e uma célula diferenciada. A mitose das células tronco é apresentada na Figura 2.1.

As células cancerosas reproduzem-se desenfreadamente e colonizam outros tecidos e esta combinação torna o câncer perigoso. Uma célula anormal que cresce e se prolifera fora de controle dará origem a um tumor, que pode ser benigno ou maligno, dependendo se invade ou não outros tecidos. Tumores glandulares benignos (adenoma) permanecem dentro da lâmina basal que delimita uma estrutura normal (ducto), enquanto que o maligno (adenocarcinoma) destrói a integridade do ducto e entra na corrente sanguínea. A metástase é o processo onde uma única célula e/ou um pequeno grupo de células se desprende do tecido tumoral e acaba invadindo a corrente sanguínea, se prendendo a outros órgãos e tecidos (31) e se dividindo desenfreadamente.

### 2.2 OSCILADOR HARMÔNICO MASSA-MOLA

Nas últimas décadas, duas abordagens têm sido aplicadas para modelar o comportamento mecânico de tecidos biológicos: a) métodos numéricos, como o método dos elementos finitos, usados para determinar soluções aproximadas das equações diferenciais usadas para representar o fenômeno de interesse; e b) métodos discretos, como o sistema massa-mola,

Figura 2.2 – Molas conectadas a pontos de massa que exercem forças nos pontos vizinhos quando as massas são deslocada das posições

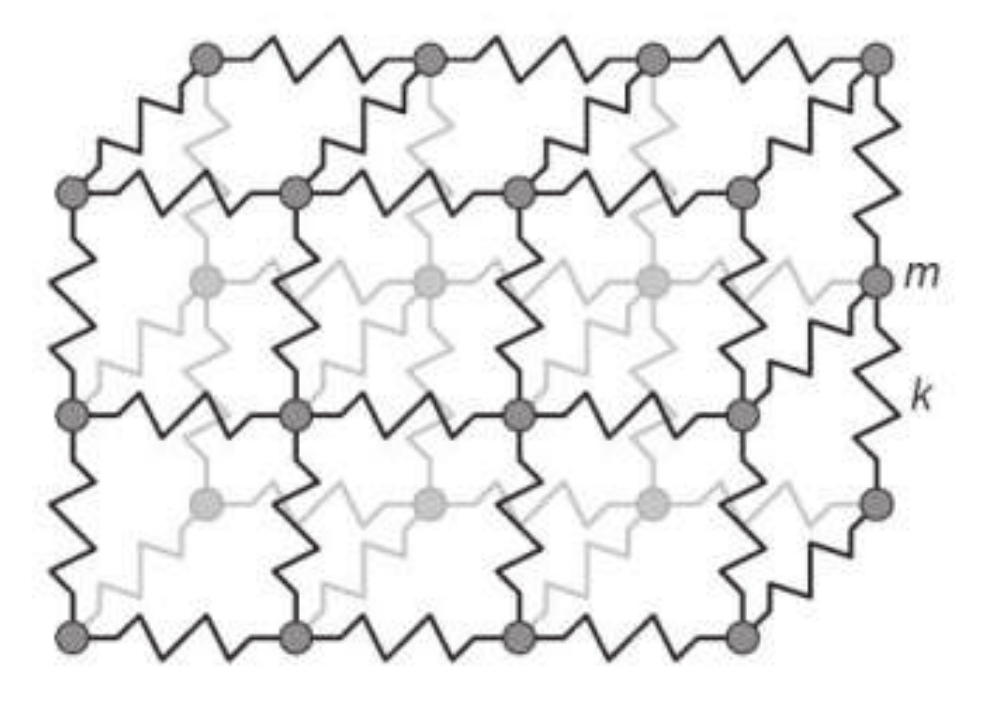

Fonte: Figura retirada de Pavarini et al. (37)

utilizado neste trabalho por ser potencialmente menos custoso que o método anterior(36). Além disso, sistemas massa-mola podem prover um cálculo razoavelmente preciso e, dependendo das características do sistema sendo simulado e do hardware empregado, tal computação da deformação do tecido pode ser feita em tempo real(13).

O sistema massa-mola é aquele que, como o próprio nome indica, representa um objeto com massa ligado por uma mola a outro ponto, seja este um corpo fixo de massa desprezível ou não. Este sistema faz parte dos tipos de osciladores harmônicos, pois descreve um movimento periódico causado por uma força inicial, mas neste existe uma força restauradora que faz com que o objeto se mova buscando uma posição de repouso. Apesar de cada unidade básica ser simples, o sistema massa-mola permite a construção e representação de sistemas complexos a partir da conexão de várias unidades básicas, como a apresentada na figura 2.2.

Ao aplicar-se uma força no ponto de massa, ligado por uma mola, este sofrerá um deslocamento *x*, com velocidade *v*, que será desacelerado pela mola na intensidade da sua constante elástica *k*, que por sua vez depende do material. Quando a aceleração do corpo chega a zero, têm-se que a força elástica muda para o sentido contrário ao movimento. O corpo repetirá o processo em torno do ponto de equilíbrio, que é chamado de movimento harmônico simples, sendo ilustrado na figura 2.3.

À força exercida sobre o corpo, no caso do sistema massa-mola, se dá o nome de

Figura 2.3 – Movimento Harmônico Simples. Ao se aplicar uma força inicial *F<sup>e</sup>* a um corpo de massa *m*, ligado a um ponto fixo por uma mola com constante elástica *k*, este realizará um movimento periódico em torno de um ponto de equilíbrio.

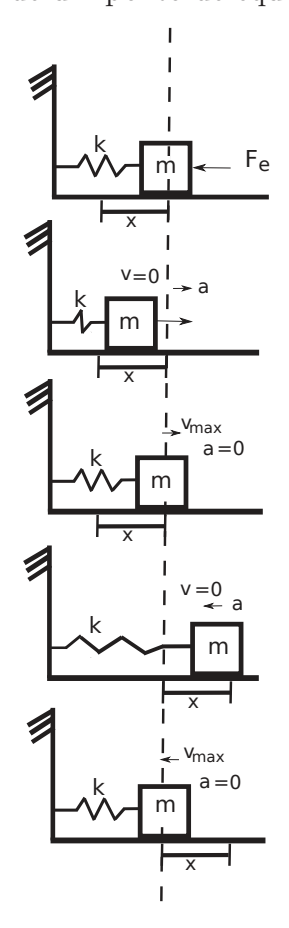

Fonte: O autor

força elástica, podendo esta ser calculada pela equação 2.1:

$$
\vec{F}_e = k \cdot x. \tag{2.1}
$$

Esta força é diretamente proporcional à distância de deformação *x*, dada em metros, e à constante elástica da mola *k*, dada em *N/m*, que depende de cada material.

O sistema massa-mola é empregado na biologia com a finalidade de representar tecidos e objetos flexíveis, geralmente considerando efeitos lineares, tanto na elasticidade da mola como no atrito entre massas(38, 37). Neste sentido, algumas partes do sistema proposto podem ser modeladas com massa-mola, usando como princípio o fato destas se deslocarem ou deformarem e voltarem a uma posição de equilíbrio com baixas amplitudes<sup>3</sup>. Um exemplo é o que ocorre com a membrana celular, pois quando esta sofre uma pressão

<sup>3</sup> Amplitude é o nome dado ao comprimento de deformação máxima, quando o corpo de massa *m* ligado a uma mola de constante elástica *k* é impelido por uma força elástica.

de qualquer dos lados, ela se deforma e depois volta ao equilíbrio. No modelo proposto neste trabalho, é usado o sistema massa-mola para modelar: a) a membrana celular, pois representa a elasticidade da mesma; e b) nas interações de atração e repulsão celular, pois as células se movem em direção às vizinhas e se afastam até atingirem uma posição de equilíbrio.

### 2.3 O MODELO MULTICELULAR DE NEWMAN

Nesta seção será abordado o modelo para descrever a dinâmica de interações entre várias células através da comunicação dos seus elementos subcelulares. Estes elementos se relacionam com outros através de potenciais internos e externos às células.

Para modelagem da interação entre células num tecido, considerou-se um modelo onde cada célula é tratada como uma nuvem de pontos de massa que estão conectados uns aos outros (25). Este modelo é focado em dinâmica de sistemas multicelulares. Então, foi produzido um sistema multicelular que tratou de aspectos mecânicos de cada célula, como por exemplo rigidez, velocidade, posição no espaço e aspectos bioquímicos. A cada célula, foi atribuído um campo de força composto de forças conservativas, dissipativas e um elemento aleatório para simular os ruídos bioquímicos.

Newman (25) desenvolveu um modelo para sistemas multicelulares com componentes sub-celulares. Para isso, considerou que cada célula fosse composta por vários pontos de massa uniformemente espalhados pela membrana celular. A célula pode então ser modelada para vários formatos, desde polígonos bidimensionais até volumes tridimensionais. A estrutura da célula utilizada no modelo foi baseada no fulereno *C*180, que modela a célula como 180 pontos de massa uniformemente distribuídos em uma esfera, conforme representado na Figura 2.4. O fulereno C180 foi escolhido por apresentar robustez ao modelar propriedades físicas e estruturais(13). A vantagem de usar este modelo está na possibilidade de representar a célula em vários formatos, como esferas e polígonos, e na possibilidade de modelar interações biomecânicas intra- e extra-celulares(25, 20).

## 2.4 AS FORÇAS ATUANTES EM CADA CÉLULA

Nesta seção serão descritas as forças atuantes em cada célula, bem como as equações empregadas para modelá-las. As forças que serão descritas nesta seção são provenientes da Dinâmica Molecular.

Os processos mecânicos modelados neste trabalho são compreendidos por forças atuantes intra- e extra-celulares, que são: força de atração, de repulsão, de torção, de fricção, de ligação e a pressão interna das células. Essas forças formam um campo de força que é dado por uma massa *m* vezes a aceleração *a* e que pode ser descrita pela equação

Figura 2.4 – Estrutura do fulereno C180 utilizada no *CellSim3D*, baseada no modelo de pontos de massa de Newman (25).

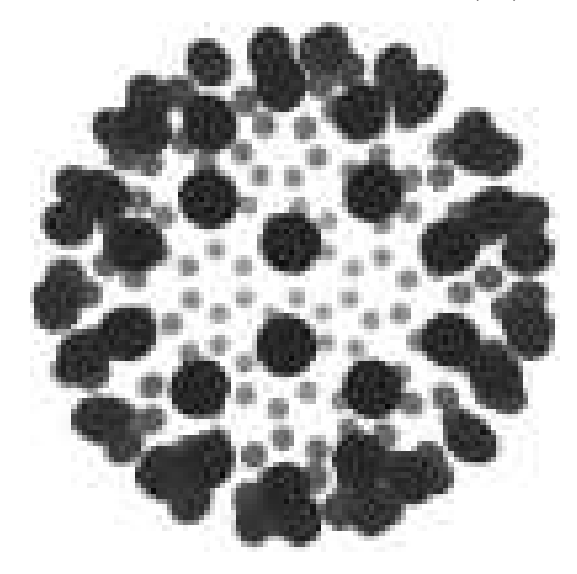

Fonte: Figura retirada de Pranav et al. (13)

2.2:

$$
F^{total} = m * a = F^{B} + F^{\theta} + F^{P} + F^{R} + F^{A} + F^{F}, \qquad (2.2)
$$

onde *F <sup>B</sup>* representa as forças de ligação associadas à membrana celular, *F θ* representa a componente angular da deformação (juntos, estes dois termos aproximam propriedades mecânicas da membrana celular), *F P* representa a força de crescimento associada a pressão osmótica, *F <sup>R</sup>* representa as forças de repulsão que previne duas células ocuparem o mesmo lugar, *F <sup>A</sup>* representa as forças de atração responsáveis por manter a integridade do tecido e *F F* representa o atrito provocado pelo citoplasma e a fricção inter-membrana. As equações que descrevem cada um destes termos serão detalhadas a seguir.

A força de ligação *F <sup>B</sup>* entre os pontos de massa é a força de Hooke amortecida entre células vizinhas e está relacionada à elasticidade da membrana celular. Essa força também simboliza a ligação que há entre uma célula e, à título de simplificação, seus três vizinhos mais próximos. Esta força é calculada pela equação 2.3:

$$
F_i^B = \sum_{j=1}^3 k^B \hat{b}_{ij} (R_{ij} - R_0) - \gamma_{int} v_{ij}, \qquad (2.3)
$$

onde *k <sup>B</sup>* é a constante de Boltzmann, *Rij* é o comprimento instantâneo da ligação entre os nós *i* e *j*, *R*<sup>0</sup> é o comprimento de equilíbrio da mesma ligação, *γint* é um termo de amortecimento das vibrações e  $v_{ij} = v_i - v_j$ .

A força de torção *F θ* , ou força angular é a força que preserva a curvatura do tecido, sendo responsável por representar a deformação das células ao entrarem em contato com

células próximas. Essa força é calculada pela equação 2.4:

$$
F_i^{\theta} = \sum_{j} \sum_{k \neq i} -\nabla \left( \frac{k^{\theta} (\theta_{ijk} - \theta_0)^2}{2} \right), \tag{2.4}
$$

onde *k θ* é a constante angular da mola, *θ*<sup>0</sup> é o ângulo de equilíbrio (baseado no fulereno C180) formado entre nós em uma mesma célula e *θijk* é o ângulo que o nó *i* forma com os nós *j* e *k*, seus vizinhos. No decorrer de algumas simulações, a constante angular da mola foi associada à rigidez das células, pois algumas células menos rígidas não se deformavam ao entrar em contato com células mais rígidas. A pressão interna das células *F <sup>P</sup>* deriva da pressão osmótica interna e representa o crescimento celular, visto que é responsável por exercer uma força de dentro para fora na membrana celular, levando-a a crescer de tamanho. A pressão interna é calculada pela equação 2.5:

$$
F^P = PS\hat{n},\tag{2.5}
$$

onde *P* é a pressão interna das células, *S* é elemento unitário de área da superfície, *n*ˆ é a normal da superfície para a célula em questão.

As forças de repulsão *F <sup>R</sup>* e de atração *F <sup>A</sup>* ocorrem entre diferentes células e representam, neste modelo, as interações inter-membrana entre células próximas. A força de repulsão é responsável por prevenir que células ocupem o mesmo lugar no tecido e somente é calculada se a distância de uma célula para a subsequente for menor que uma distância limite,  $R < R_c^R$ . Essa força é calculada pela equação 2.6:

$$
\begin{cases}\nF_{ij}^R = k^R (R - R_c^R) \hat{r}_j, & \text{se } R < R_c^R \\
F_i^R = 0 & \text{c.c.},\n\end{cases} \tag{2.6}
$$

onde  $R_c^R$  é o comprimento de corte da atuação da força e  $k^R$  é a constante repulsiva da ligação da mola.

A força de atração é responsável por manter a integridade do tecido. Como a força de repulsão, a atração somente será calculada se a distância de uma célula para a próxima for menor que uma distância limite. A equação 2.7, que representa a força de atração, tem como parâmetros o  $R_c^A$ , que é o comprimento de corte da atuação da força, e  $k^A$ , a constante de atração da ligação da mola:

$$
\begin{cases}\nF_i^A = -k^A (R - R_c^A) \hat{r}_j, & \text{se } R < R_c^A \\
F_i^A = 0 & \text{c.c.}\n\end{cases} \tag{2.7}
$$

Para as forças de atração e repulsão, existe uma relação de dependência. A constante de repulsão deve ser muito maior que a constante de atração, *k <sup>R</sup> >> k<sup>A</sup>*, a fim de impedir que as células ocupem o mesmo lugar no tecido. A distância limite de

repulsão deve ser menor que a distância limite de atração, *R<sup>R</sup> < R<sup>A</sup>*, com o intuito de manter a integridade do tecido. No decorrer dos experimentos *in silico*, estas duas forças foram ajustadas para cada tipo de célula, que representam células normais e tumorais. A força de atração foi alterada para atuar de forma diferente nas interações entre as células normais e suas adjacentes do mesmo tipo. O mesmo aconteceu com a força de repulsão, que foi modificada para atuar de forma diferente nas interações entre células cancerígenas e suas vizinhas mais próximas, quando estas também são cancerígenas.

As forças referentes ao atrito ou fricção *F F* são compostas pelo arrasto viscoso, devido ao citoplasma, e pela fricção inter-membrana entre as células. As forças de fricção são responsáveis por exercer pressão de fora pra dentro na membrana celular. São dadas pela equação 2.8:

$$
\begin{cases}\nF^F = F^{F,m} + F^{F,e}; \\
F^{F,m} = -\gamma_m v_{ij}, \\
F^{F,e} = -\gamma_{ext} v_{ij}^{\tau},\n\end{cases}
$$
\n(2.8)

onde *γ<sup>m</sup>* é a constante de amortecimento do movimento devido ao meio e a resistência do citoplasma e *γext* é a extensão do rearranjo celular durante o crescimento tecidual, ou seja, é a constante de fricção que uma célula exerce sobre a outra quando uma se move sobre a outra.

As células podem sofrer rearranjos locais bem como migrações em larga escala durante a formação do tecido. A extensão destes rearranjos depende das interações das células com seu exterior. O rearranjo de células pode ser controlado através de uma força de amortecimento viscoso que atua entre células adjacentes. Sejam *i* e *j* dois pontos de massa que pertençam a duas células diferentes em contato. Quando uma se move sobre a outra, o ponto de massa *i* escorre pelo ponto de massa *j* com a velocidade relativa *v*<sup>*ij*</sup> = *v*<sup>*i*</sup> − *v*<sup>*j*</sup> e *v*<sup>*i*</sup><sub>*ij*</sub> é a componente tangencial da velocidade relativa à superfície da célula.

Podemos separar o campo de forças, composto pelo somatório das forças mencionadas anteriormente, em forças conservativas e dissipativas. O campo de forças conservativas será composto pelas forças  $F^A$ ,  $F^R$ ,  $F^{\theta}$  e  $F^P$ . O campo de forças dissipativas serão as forças associadas ao amortecimento do sistema, que são *F F,m*, *F F,e* e *F B*.

#### 2.5 O SIMULADOR *CellSim3D*

Nesta seção será descrito o software que foi usado para executar as simulações dos experimentos *in silico*. O software foi disponibilizado e distribuído por Pranav et al. (13) sob a Licença Pública Geral GNU, (da sigla em inglês GNU GPL) na versão 2 através do endereço eletrônico https://github.com/SoftSimu/CellSim3D. O software foi escrito

em linguagem C/C++ e CUDA(39), visando execução paralela em um GPU (*Graphics Processing Unit*).

A estrutura do software e seu modo de uso são descritos na figura 2.5. Todos os parâmetros usados na simulação são definidos em um arquivo no formato JSON (*JavaScript Object Notation*), que é passado como argumento para o simulador. O identificador da GPU e o número inicial de células também são dados como argumentos de entrada para a execução do software.

Uma restrição existente no *CellSim3D* é que não existe controle ou meio para simular a apoptose, ou morte celular programada. Assim, o método consiste em avaliar somente o crescimento e a divisão celular dados os campos de força.

O software foi paralelizado com o uso da biblioteca CUDA(39), sendo portanto necessária para sua execução o uso de uma placa de vídeo NVIDIA. Para facilitar a comunicação com a placa de vídeo, o autor representa cada célula como uma posição dentro de um vetor. Considerando a geometria do fulereno *C*180, cada célula é composta de 180 posições no vetor, visto que o modelo base considera cada célula como uma nuvem de pontos de massa (25). Por usar um modelo tridimensional, cada célula é representada por 180 posições em três vetores, *X*, *Y* e *Z*. A representação de um grupo de células empregando este modelo pode ser vista na figura 2.4. Porém, este é um método custoso em termos de memória, pois os vetores devem ser criados e alocados na memória no momento de suas declarações, já considerando a quantidade máxima de elementos que serão alocados. Como cada atributo das células é armazenado em vetor, deve-se armazenar, tanto na memória principal, quanto na memória da placa gráfica, memória suficiente para armazenar o número máximo de células multiplicado pelo número de pontos de massa de cada célula, em cada dimensão. Isto faz com que a quantidade de memória necessária para cada simulação seja a mesma, independente do número de células efetivamente simuladas em cada execução.

Apesar do simulador *CellSim3D* ser tridimensional, a disposição inicial das células, no início da execução, é feita em um plano, formando um quadrado, assim como apresentado na figura 2.6.

As forças conservativas, dissipativas, velocidades e demais grandezas mecânicas, como os aspectos bioquímicos, serão calculados para cada ponto de massa. Já rigidez, volume e pressão interna, serão calculados individualmente para cada célula.

A tumorigênese frequentemente desregula os mecanismos que controlam tamanho, crescimento e divisão celular (10). Então, foi feita uma atualização no simulador para que possa manipular células com tamanhos diferentes. A alteração consistiu na criação de um vetor que guardará os tamanhos de cada célula através de números entre (0,1], onde zero significa que a célula terá um fator pequeno de crescimento e rigidez e um, que terá o tamanho de uma célula com parâmetros originais de Pranav et al. (13). Este

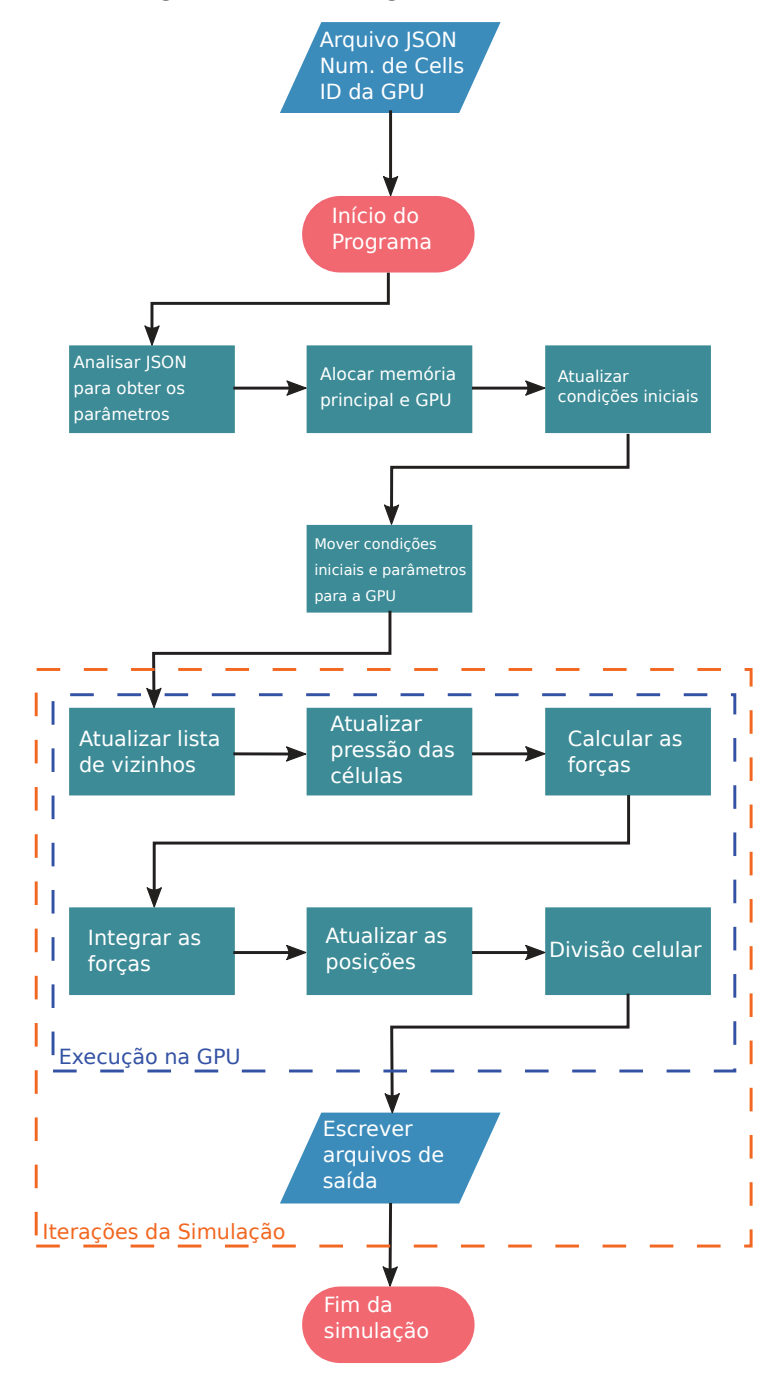

Figura 2.5 – Fluxograma do simulador.

Fonte: Figura adaptada de Pranav et al. (13)

Figura 2.6 – Estrutura do tecido utilizada no *CellSim3D*. Representação das células em um plano, formando um quadrado.

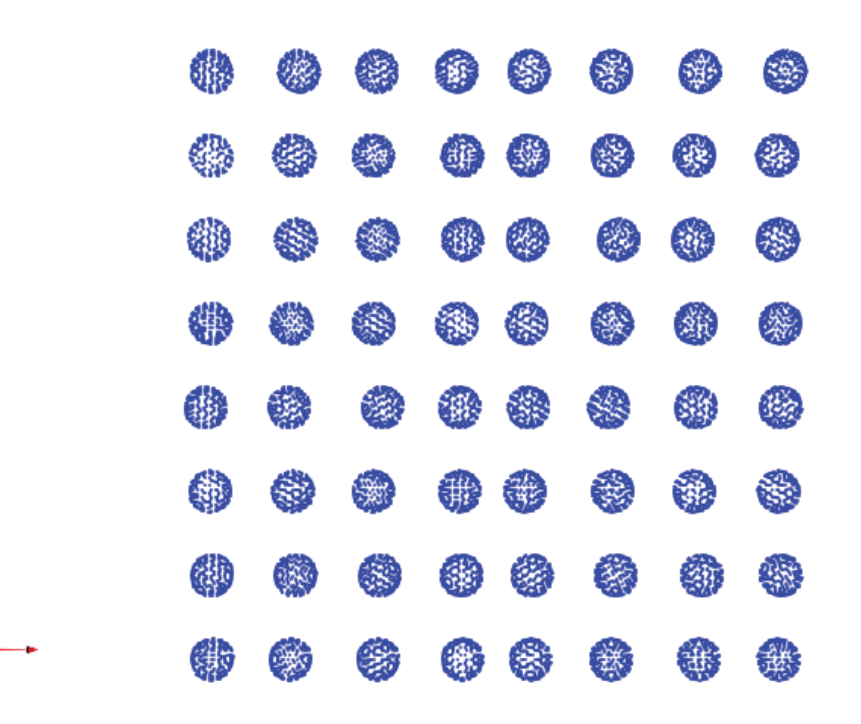

Fonte: O autor

vetor será usado para a computação de crescimento e rigidez das células, bem como repulsão e atração. Sabe-se que as células tronco cancerosas (CTC), que serão usadas em nossa simulação para representar células cancerígenas, têm menor tamanho se comparadas às células epiteliais(10), que serão usadas para representar células normais, logo, foram atribuídos valores menores para CTC e um para as células epiteliais. Um esboço desta implementação é dado como no Algoritmo 1.

**Algoritmo 1** Implementação do fator de tamanho nas novas células. Foi considerado que as células epiteliais têm fator 1. O fator de tamanho para as células tronco cancerígenas é dado no arquivo de entrada e seu valor deve estar entre (0,1]. Para cada célula, é sorteado um número aleatório entre (0,1] e, se este número for maior ou igual a 0.85, a esta célula é atribuído o fator de tamanho. Caso a concentração inicial de CTC ainda não estiver sido atingida, é realizado o processo novamente.

```
1: setSizeFactorFromInput(factor)
```

```
2: if random(0,1]\geq0.85 AND NumDeCTC < ConcentracaoInicial then<br>3: factor Size[cell] = factor
```

```
factor\_Size[cell] = factor
```
4: **else**

```
5: factor\ Size[cell] = 1
```

```
6: end if
```
Fonte: O autor.

Alguns ajustes foram feitos no software para possibilitar a execução das simulações. Alguns foram muito simples, como ajustar o nome das variáveis de entrada usados no arquivo JSON e no aplicativo. Como os nomes usados originalmente eram diferentes, o aplicativo simplesmente não funcionava. Outras modificações tiveram por objetivo atualizar algumas funções para que a força resultante fosse calculada a partir da rigidez específica da célula, ao invés de um valor constante. Foi também implementada uma modificação que permitiu alterar o formato inicial do tecido, que antes era necessariamente quadrado (figura 2.6), e que agora pode ser esférico, como na figura 2.7. Por fim, as estruturas de dados foram alteradas para permitir simular tipos diferentes de células, como epiteliais e cancerígenas, como visto no algoritmo 1.

Para adaptar o formato plano do simulador original em um formato esférico, foi desenvolvido o algoritmo 2. Foi escolhido este formato por melhor se assemelhar a aglomeração de células usada no experimento *in vitro* que servirá para validar os resultados do simulador. Outra razão foi que o formato de um plano quadrado não possibilita a formação de pseudópodes, comumente encontrados em tumores. O algoritmo dispõe as células em posições que formem uma esfera e que não ocupem o mesmo lugar no espaço.

**Algoritmo 2** Pseudo-código para a construção do formato inicial do tumor, com o objetivo de dispor as células de modo a formarem um esferoide.

```
L1=3*cellRadiusTheta = 0PushCell(center)
  for rank=1; rank< TotalCells; rank++ do
    finalAngle = calculateAngle(center, cellRadius, L1)for Phi=0;Phi<PI+finalAngle;Phi+=finalAngle do
      for Theta = 0; Theta < 2PI; Theta+=finalAngle do
        centerNewCell.x = (center.x+L1) * cos(Theta) * sin(Phi)centerNewCell.y = (center.v+L1) * sin(Theta) * sin(Phi)centerNewCell.z = (center.z+L1) * cos(Phi)PushCell(centerNewCell)
      end for
    end for
    L1 = L1 + (3 \text{*cellRadius})end for
Fonte: O autor
```
Os resultados das simulações, para distintos passos de tempo, são escritos em arquivos no formato *Visualization ToolKit* (VTK(40)), que serão utilizados para a visualização no programa ParaView(41). Para cada passo de tempo, é impresso um arquivo no formato VTK com as posições dos pontos de massa e tipo de célula. Os resultados das simulações realizadas para cada experimento serão apresentados no próximo capítulo.

Figura 2.7 – Estrutura adaptada do tecido utilizada nas simulações com o *CellSim3D*

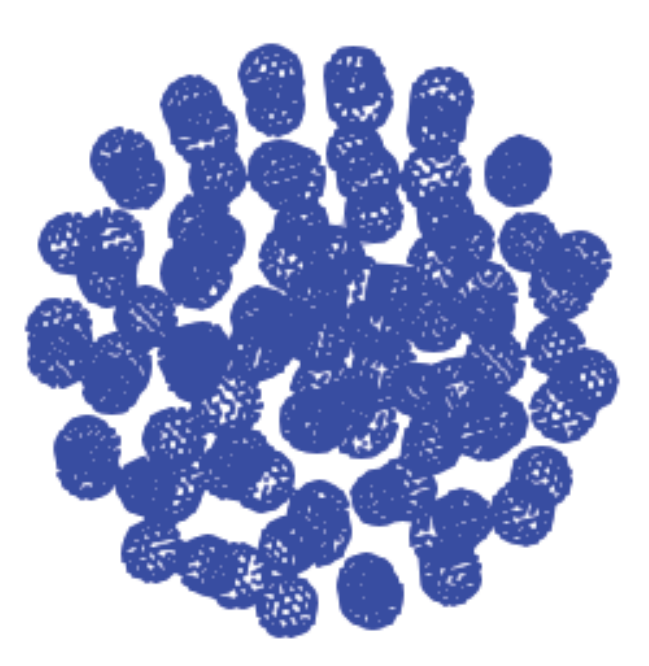

Fonte: O autor

#### **2.5.1 Módulo de Young**

A constante de proporcionalidade entre força e deslocamento X, neste trabalho denominada módulo de Young, responsável por modelar fatores associados à rigidez dos materiais, foi calculada por Stewart et al. (42) nas células mitóticas de HeLa<sup>4</sup> como sendo da ordem de  $Y \approx 1 nN/\mu m^2$ . No simulador, é representada por um vetor onde cada posição indica o valor referente a uma célula. O módulo de Young estimado por Pranav et al. (13) pode ser expresso através de uma constante de mola *Kspr*, como *Y* = *Kspr* . Para as primeiras simulações, todas as posições do vetor *Y* são preenchidas com o mesmo valor; posteriormente, para cada valor do vetor *fatorSize*, definido no Algoritmo 1, podem assumir um valor distinto, dependendo do tipo de célula.

O aumento da rigidez implica no aumento da taxa de divisão e no aumento de tamanho, visto que as forças conservativas, neste trabalho dadas por  $F^A, F^R, F^{\theta}$  e  $F^P$ , estão atreladas à rigidez (11).

#### **2.5.2 Ruido bioquímico**

Para o cálculo de ruído bioquímico, as forças aleatórias serão calculadas por um fator escalar, *rsf*, multiplicado por uma distribuição normal de números aleatórios. Este

<sup>4</sup> Tipo de célula normalmente usada em pesquisas científicas, sendo as únicas a sobreviver *in vitro*.

fator escalar, a princípio, é tão pequeno quanto queiramos, o que torna o sistema menos corrompido e nos permite verificar melhor a influência das demais forças.

Posteriormente, para tentar promover maior deslocamento individual de cada célula e reproduzir os dados do experimento *in vitro*, foi adicionado ruído bioquímico para os experimentos *in silico*.

#### **2.5.3 Divisão celular**

A divisão celular acontece no momento em que a célula atinge um certo volume limite. O volume de cada célula cresce gradualmente, impulsionado pela força de crescimento, *F P* , e quando ela atinge o volume limiar de divisão, a célula é marcada para se dividir em duas novas. Assim, injeta-se massa no sistema.

Quando uma célula é marcada para se dividir é traçado um plano divisório orientado aleatoriamente pelo qual a célula, para o modelo de divisão por mitose, é dividida simetricamente. Então, são calculadas as posições das duas novas células e estas irão se repelir até atingirem a distância de equilíbrio. Um esquema da divisão celular é mostrado na Figura 2.8.

Figura 2.8 – Representação gráfica do crescimento e divisão celular

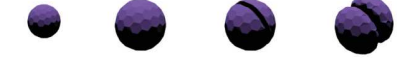

Fonte: Figura adaptada de Pranav et al. (13).

#### **2.5.4 As equações de deslocamento**

Em seu trabalho, Besold et al. (28) desenvolve um integrador para as equações do movimento baseado na massa *m* das partículas, sua posição e velocidade. São definidas as forças conservativas, dissipativas e aleatórias de acordo com o conjunto de equações 2.9:

$$
\begin{cases}\nF_{ij}^C = \alpha \omega(r_{ij}) \left(\frac{r_i - r_j}{|r_i - r_j|}\right), \\
F_{ij}^D = -\gamma \omega^2(r_{ij}) \left[(v_i - v_j) \cdot \left(\frac{r_i - r_j}{|r_i - r_j|}\right) \right] \left(\frac{r_i - r_j}{|r_i - r_j|}\right), \\
F_{ij}^R = \sigma \omega(r_{ij}) \xi_{ij} \left(\frac{r_i - r_j}{|r_i - r_j|}\right),\n\end{cases} \tag{2.9}
$$

onde *ξij* são variáveis aleatórias simétricas com média zero e variância unitária. As forças são suavemente repulsivas devido à função peso  $\omega(r_{ij})$ , que é comumente usada sendo  $\omega(r_{ij}) = 1 - r_{ij}/r_c$  com  $r_c$  sendo a distância de corte e  $r_{ij} \leq r_c$ . O vigor das forças conservativas, dissipativas e aleatórias são as constantes *α*, *γ* e *σ*, respectivamente. Sendo

assim, Besold et al. (28) define as equações de movimento como no conjunto de equações 2.10:

$$
\begin{cases} dr_i = v_i dt, \\ dv_i = \frac{1}{m} (F_i^C dt + F_i^D dt + F_i^R \sqrt{dt}). \end{cases}
$$
 (2.10)

Para Pranav et al. (13),  $F_i^C$  são as forças conservativas, e incluem as interações ligadas e não-ligadas; $F^D_i$ são as forças dissipativas e incluem as interações de fricção; e  $F^R_i$ são as forças aleatórias e incluem a componente aleatória do modelo, relacionadas ao ruído bioquímico. Seu algoritmo para as equações do movimento foi adaptado do modelo de Besold et al. (28), o qual ele chamou de algoritmo de integração DPD-VV (*Dissipative Particle Dynamics Velocity-Verlet*).

**Algoritmo 3** Algoritmo de Integração DPD-VV

 $v_i = v_i + (F_i^C \Delta t + F_i^D \Delta t + F_i^R)$ √ ∆*t*)*/*2*m*  $r_i = r_i + v_i \Delta t$ Calculate( $F_c^C\{r\}$ ,  $F_p^D\{r, v\}$ ,  $F_i^R\{r\}$ )  $v_i^o = v_i + (F_i^C \Delta t + F_i^R)$  $\sqrt{\Delta t}/2m$  $v_i = v_i^o + (F_i^D \Delta t)/2m$ Calculate  $(F_i^D\{r, v\})$ 

Fonte: Algoritmo adaptado de Pranav et al. (13)

O método de integração de Verlet, também conhecido como Método das Diferenças Centrais Explícito, foi utilizado no modelo por ser mais estável. A forma original do método é dado pela equação 2.11 a seguir:

$$
v_n = \frac{x_{n-1} + x_{n+1}}{2\Delta t}.
$$
\n(2.11)

A posição de cada partícula é dada em função do tempo a partir da equação 2.12:

$$
\vec{r_i}(t + \Delta t) = 2\vec{r_i}(t) - \vec{r_i}(t - \Delta t) + \frac{\vec{F_i}(t)}{m_i}\Delta t^2.
$$
\n(2.12)

### **3 SIMULAÇÕES E RESULTADOS**

Neste capítulo serão apresentados os resultados obtidos pela implementação do modelo computacional de dinâmica de divisão e crescimento celular, apresentado ao longo do capítulo anterior, comparando-os com dados de experimentos *in vitro*(9). As simulações foram realizadas utilizando o simulador *CellSim3D*(13), que foi adaptado para implementar adequadamente o modelo apresentado no capítulo 2 e dessa maneira obter a formação e migração de pseudópodes, observada no experimento *in vitro* (9).

As simulações estão divididas em dois experimentos *in silico* distintos. No primeiro, um procedimento similar ao utilizado para realizar análise de sensibilidade dos parâmetros de um modelo é usado de modo a identificar a influência de cada um dos parâmetros na formação e migração de pseudópodes. Diferentemente da análise de sensibilidade, nenhuma métrica quantitativa é adotada, apenas aspectos qualitativos são levados em consideração. No segundo experimento, o simulador *CellSim3D*(13) foi adaptado para estudar as diferenças entre as forças de repulsão e atração aplicadas em células cancerígenas e epiteliais.

## 3.1 RESULTADOS DE EXPERIMENTO *IN VITRO*

Nesta seção, será apresentado o experimento *in vitro* recentemente publicado(9) e que será utilizado para avaliar os resultados dos experimentos computacionais por meio de comparações qualitativas.

O experimento *in vitro*(9) consistiu do cultivo de células tronco cancerígenas (CTC) e epiteliais em três diferentes concentrações. Essas concentrações distintas serão chamadas de cenários, e consistem de uma concentração inicial de CTC igual a 0%, 50% e 100%. Os experimentos demonstraram que, maior a concentração de CTC, maior o número de migrações do tumor, seja de CTC individuais, seja de um conjunto de células contendo CTC(9). O gráfico da Figura 3.1 é uma adaptação de Quan et al. (9) e contém a migração de células por concentração de CTC.

No início do experimento *in vitro* foi criada uma formação tumoral inicial, composta de 100 células. Passadas aproximadamente 14 horas, havia a formação de pseudópodes com diferentes concentrações de CTC e células epiteliais. Após 28 horas do início do experimento, este pseudópode já se move de maneira diferente ao movimento do tumor, mas ainda próximo a este. Ao final de aproximadamente 43 horas, houve a ruptura do que ligava estes pseudópodes à formação tumoral, e inicia-se a formação de outros pseudópodes. Em aproximadamente 72 horas houve o completo rompimento de um destes, com a migração (metástase) para longe do tumor. Tal situação é ilustrada esquematicamente na Figura 3.2.

## Figura 3.1 – Migração de células do tumor para o experimento *in vitro* por concentração de CTC

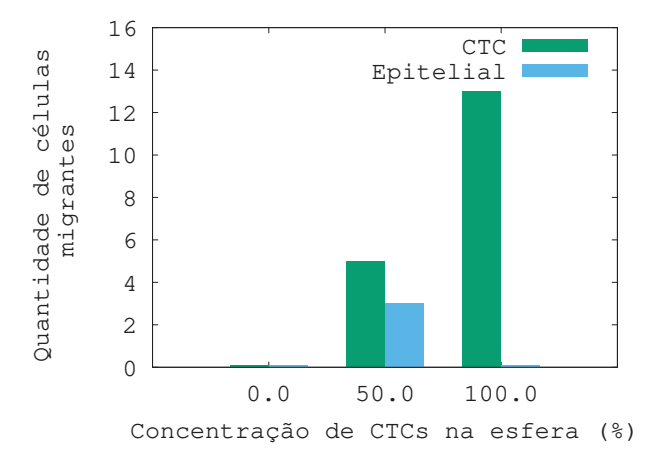

Fonte: Gráfico adaptado de Quan et al. (9)

Figura 3.2 – Experimento *in vitro* representado com o auxílio da ferramenta Inkscape(43), destacando as etapas de maior interesse observadas ao longo do tempo. Primeiramente, observa-se a formação tumoral inicial criada em laboratório, com aproximadamente 100 células, entre epiteliais e CTC (a). Em seguida, ocorre a formação de pseudópodes, que migram para as bordas da formação tumoral (b, d e e). Cada pseudópode é representado por uma cor diferente, e as direções em que se movem são indicadas pelas setas coloridas, onde cada uma das setas representa a direção do movimento dos pseudópodes da mesma cor. Os tempos em que as fotografias foram tiradas para posterior representação computacional são: a) 00h, b) 14h, c) 28h, d) 43h, e) 54 h, e f) 72h.

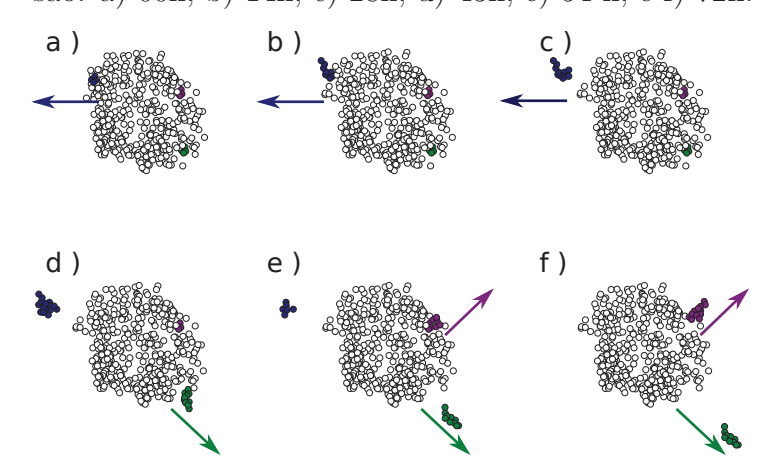

Fonte: O autor, adaptado de Quan et al. (9).

Os resultados do experimento *in vitro*(9) foram transformados nas imagens apresentadas na Figura 3.2 utilizando o seguinte esquema: as fotografias de cada etapa que descrevem fenômenos do experimento *in vitro*, em intervalos distintos de tempo, foram tratadas pelo autor desta dissertação utilizando uma ferramenta de processamento de imagens (Inkscape(43)) para representar cada célula como pequenos círculos, que foram sobrepostos às células nas mesmas posições em que estas se encontravam nas imagens originais. Inicialmente, todos os círculos têm a mesma cor, pois não há distinção de células epiteliais e CTC. Contudo, foram inseridos alguns círculos de cores diferentes, azul, verde e roxo, que representam pseudópodes distintos. Setas, não existentes nas fotos originais, foram adicionadas ao desenho para mostrar a trajetória dos pseudópodes. As setas foram coloridas com as mesmas cores utilizadas para representar os pseudópodes.

A partir do experimento *in vitro*(9), observou-se que o período de tempo necessário para a reprodução do fenômeno desejado estava em uma escala de tempo diferente da obtida pelo modelo de Pranav et al. (13). Para solucionar este problema, foi realizada a conversão de escala a seguir. Sabendo-se que o tempo total de simulação no código de Pranav et al. (13) é dado por:

$$
t_{\text{codingo}}(i) = \Delta t_{\text{codingo}} \times i,\tag{3.1}
$$

onde *tcodigo*(*i*) equivale ao tempo decorrido passadas *i* iterações de simulação e ∆*tcodigo* equivale ao tempo dado para cada iteração, valor que foi fixado em 10<sup>−</sup><sup>4</sup> . Baseado no tempo descrito no experimento *in vitro*(9), foi observado que o tempo máximo do fenômeno era de aproximadamente 72 horas. Considerando que o experimento *in vitro* execute, por exemplo, um número arbitrário de 100*.*000 iterações, cada iteração do código representará um passo de tempo de duração de:

$$
t_{invitro} = 72h = 259.200 \text{ s}
$$
  
259200s =  $\Delta t_{invitro} * 100.000$   

$$
dt_{invitro} = 2,592 \text{ s}.
$$
 (3.2)

Esses valores foram utilizados nas simulações descritas nos experimentos 1 e 2, apresentados nas seções **3.2.1** e **3.2.2**, respectivamente.

#### 3.2 EXPERIMENTOS *IN SILICO*

A primeira questão a ser tratada para a reprodução dos resultados *in vitro*(9) foi a forma como as células são dispostas no início do experimento computacional. A versão original do simulador dispõe inicialmente as células em linhas e colunas com iguais quantidades, formando assim um quadrado. Deste modo, o número inicial de células a ser

passado como parâmetro para o simulador deveria ser um quadrado perfeito. Porém, a utilização deste formato não proporcionou a formação de pseudópodes, nem de migração dos mesmos. Assim, optou-se por alterar o código do simulador de modo que a disposição inicial das células formasse uma esfera, tendo em vista que os tumores do experimento *in vitro* estavam inicialmente em um formato de esferoide. Como o experimento *in vitro*(9) utilizou um valor inicial de aproximadamente 100 células, optou-se por iniciar o experimento computacional com um valor inicial de 94 células, tendo em vista que esse é o número de células mais próximo de 100 onde é possível dispô-las em formato de esfera.

Dois tipos de células foram representados computacionalmente: CTC e epiteliais. Novamente foi necessário realizar alterações no simulador de modo a permitir a representação de dois tipos diferentes de células, que podem ter características mecânicas distintas. O simulador original permitia a simulação de um único tipo de célula.

O número máximo de células foi utilizado como um dos critérios de parada, pois na maioria da simulações o tumor ficava com tamanho bem maior que os experimentos *in vitro*(9), sem contudo apresentar a formação de pseudópodes ou migração. O número de iterações também foi utilizado como critério de parada pois o tempo de ocorrência do fenômeno apresentado no experimento *in vitro* precisaria condizer com o tempo total de simulação dos experimentos. Os experimentos foram simulados por 18*h* a mais que o experimento *in vitro* para observar se, com a respectiva configuração dos parâmetros e com um tempo maior de simulação, o tumor apresentaria a formação e migração de pseudópodes.

#### **3.2.1 Experimento 1**

No primeiro experimento computacional, descrito nesta seção, foi realizado um procedimento similar ao empregado para realizar análise de sensibilidade de parâmetros. Em cada simulação, um dos parâmetros teve seu valor ajustado entre 10% e 150%, com passos de 10%, enquanto que os valores dos demais foram mantidos fixos, portanto, de modo similar ao esquema utilizado em uma análise *one-at-a-time*(44). Contudo, diferentemente da análise de sensibilidade, não foi adotada uma ou mais métricas para comparar os resultados de modo quantitativo por não ser possível definir uma métrica para descrever a formação e migração coletiva de pseudópodes. Adotou-se assim uma abordagem qualitativa, de natureza visual, verificando-se o resultado de cada simulação individualmente. Observouse que nem todas as simulações apresentaram a formação e migração de pseudópodes em tempo similar ao do experimento. Nesta seção, serão apresentados apenas os resultados dos parâmetros que mais influenciaram no resultado final das simulações. A lista de todos os parâmetros, sua descrição, e valores originalmente definidos por Pranav et al. (13) são listados na tabela 1.

A análise feita mostrou que cada parâmetro influencia um aspecto distinto da

| Parâmetros                             | Notação        | Valor Numérico      | Unidade          |
|----------------------------------------|----------------|---------------------|------------------|
| Número máximo de células               | MaxCells       | $3000*$             |                  |
| Pontos de massa por célula (fulereno)  | N              | 180                 |                  |
| Massa da partícula                     | m              | 0,04                | $10^{-13}$ kg    |
| Módulos de Young                       | Y              | 1000                | $nN/\mu m$       |
| Amortecimento do rearranjo celular     | $\gamma_{ext}$ | 15                  | $10^{-10} kg/s$  |
| Amortecimento interno das vibrações    | $\gamma_{int}$ | 100                 | $10^{-10} kg/s$  |
| Amortecimento devido ao meio           | $\gamma_m$     | $\overline{5}$      | $10^{-10} kg/s$  |
| Pressão inicial                        | $P_{ini}l$     | 50                  | $nN/\mu m^2$     |
| Taxa de crescimento da pressão interna | $\Delta$ Pl    | 0,008               | $nN/\mu m^2s$    |
| Pressão máxima                         | $P_{max}$ l    | 65                  | $nN/\mu m^2$     |
| Raio de corte da repulsão              | $R_c^{rep}$    | 0,3                 | $10^{-5}m$       |
| Raio de corte da atração               | $R_c^{atr}$    | 0,2                 | $10^{-5}m$       |
| Constante de Repulsão                  | $k^R$          | 100                 | $(nN)^2/\mu m^3$ |
| Constante de Atração                   | $k^A$          | 0,5                 | $(nN)^2/\mu m^3$ |
| Iterações                              | it             | 125000*             |                  |
| Comprimento de equilíbrio da mola      | $R_0$          | 0,13517879937327418 | $10^{-5}m$       |
| Constante angular da mola              | $k^{\Theta}$   | 1000                | $nN/\mu m^3$     |
| Fator escalar aleatório                | rsf            | 0,001               |                  |
| Volume de divisão                      | divVol         | 2,9                 | $\mu m^3$        |
| Número Inicial de Células              | $\mathbf n$    | 94                  |                  |
| Passo de tempo da simulação            | $\Delta t$     | $10^{-4}$           |                  |

Tabela 1 – Lista dos parâmetros da simulação, seus valores e suas respectivas unidades

Fonte: Tabela extraída de Pranav et al. (13). \* Dados modificados para este trabalho.

simulação. Influenciaram diretamente na quantidade final de células no tecido os seguintes parâmetros: ∆*Pl*, *Y* , *γm*, *γint* e *γext*. Os parâmetros que influenciam o tamanho das células são: ∆*Pl*, *Y* , divVol e *γm*. Os parâmetros que influenciam na deformidade das células foram: *rsf*, *k θ* , *k <sup>R</sup>*. Os parâmetros que influenciam o deslocamento das células são: *rsf*, *γ<sup>m</sup>* e *γext*.

Assim como nos experimentos *in vitro*(9), as simulações computacionais utilizaram distintas concentrações iniciais das CTC: 0%, 50% e 100%. Os resultados são apresentados nas figuras 3.3, 3.4 e 3.5. As células tronco cancerígenas e as epiteliais, à princípio, têm o mesmo fator de rigidez, sendo diferentes apenas pela taxa de crescimento - as células tronco cancerígenas crescem pela razão de 80% das epiteliais. As CTC têm crescimento menor, pois, apesar de serem cancerígenas e crescerem desenfreadamente, estas células têm um ciclo de vida mais lento (10, 17, 45). Para Jabbari et al. (45), essa razão de crescimento das CTCs depende do tecido de origem, variando de 10% a 80% no caso das epiteliais. Neste trabalho foi considerado somente o caso onde há divisões simétricas, ou seja, uma célula CTC se divide em duas células CTC, e uma epitelial em duas.

Figura 3.3 – Simulação para o cenário onde há somente células epiteliais, ou seja, com concentração de 0% de CTC. Foram utilizados como parâmetros os valores listados na tabela 1. Nesta simulação todas as 94 células iniciais são epiteliais. As células começam a crescer, se dividem e aumentam o tamanho do tumor. Os intervalos de tempo são: a) 00h, b) 18h, c) 36h, d) 54h, e) 72h, e f) 90h.

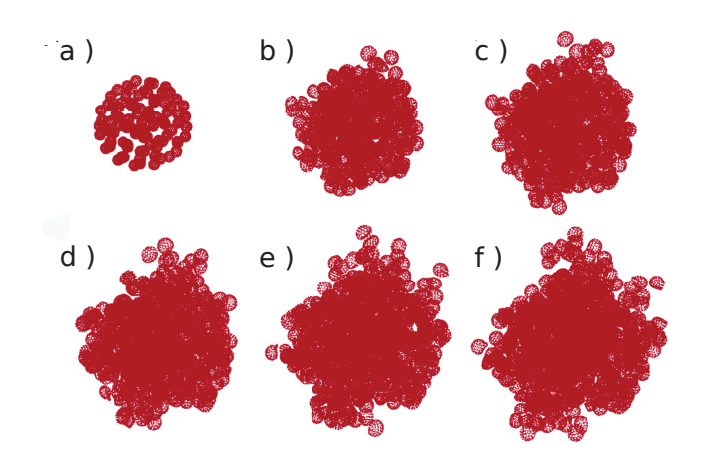

Fonte: O autor

Figura 3.4 – Simulação para o cenário onde há, inicialmente, concentração de 50% de células tronco cancerígenas. Foram utilizados nesta simulação os parâmetros da tabela 1. O experimento é iniciado com 94 células (50% células epiteliais, em vermelho, e 50% células tronco cancerígenas, em azul). As células cancerígenas têm crescimento (∆*Pl*) à razão de 80% das epiteliais. Os intervalos de tempo são: a) 00h, b) 18h, c) 36h, d) 54h, e) 72h, e f) 90h.

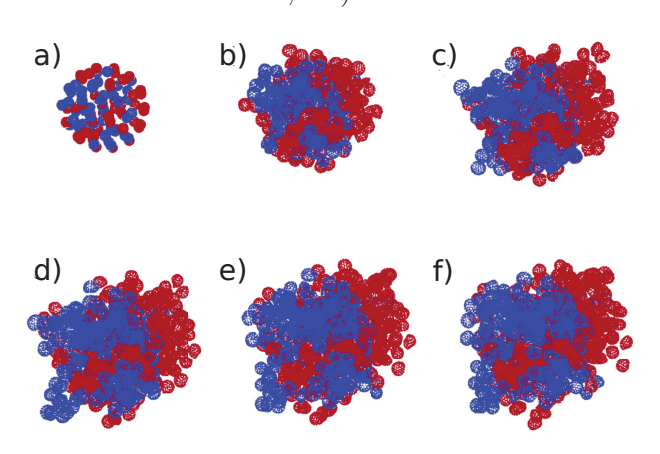

Fonte: O autor

Figura 3.5 – Simulação para o cenário onde há concentração de 100% de células tronco cancerígenas. Foram utilizados os parâmetros da tabela 1. O experimento é iniciado com 94 células tronco cancerígenas. Os intervalos de tempo são: a) 00h, b) 18h, c) 36h, d) 54h, e) 72h, e f) 90h.

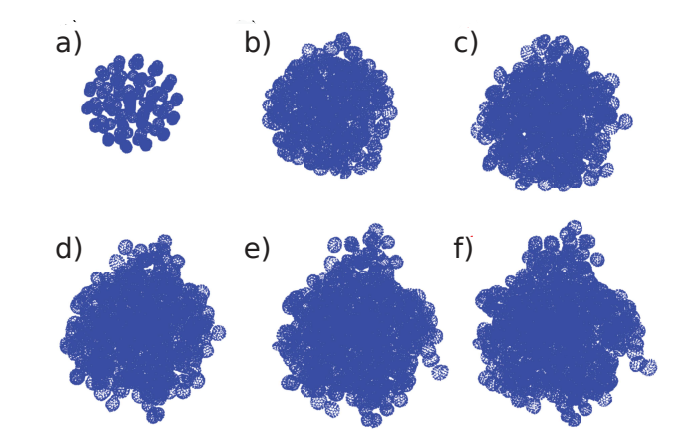

Fonte: O autor

No experimento *in vitro* observou-se que as células apresentavam certo grau de deslocamento em relação ao centro do tumor. Com a finalidade de reproduzir este comportamento e baseado nos resultados da análise realizados previamente, optou-se por diminuir o atrito viscótico e de rearranjo celular (*γ<sup>m</sup>* e *γext*, respectivamente). Foram realizadas simulações considerando reduções percentuais nos parâmetros mencionados. Para valores de *γext* reduzidos percentualmente em 50%, e valores de *γ<sup>m</sup>* reduzidos em 10%, obtiveram-se os resultados apresentados respectivamente como (1) e (2) nas figuras 3.6, 3.7 e 3.8. Com menor atrito, há uma pressão externa menor sobre a membrana celular, fazendo com que ela cresça mais rapidamente e, consequentemente, atinja o volume de divisão mais rapidamente. Assim, estas simulações atingem o número máximo de células, utilizado como critério de parada.

Tendo em vista que a alteração das constantes de atrito, *γ<sup>m</sup>* e *γext*, não produziu resultados satisfatórios, optou-se por tentar outra solução. Os valores destes parâmetros foram restaurados para os valores originalmente dados por Pranav et al. (13), listados na Tabela 1. Em seguida, uma solução adotada foi aumentar o valor do ruído bioquímico, através da modificação do fator escalar *rsf*. Isto fez com que as células se deslocassem além da divisão celular e se tornassem mais deformáveis, como visto nos resultados apresentados nas figuras 3.9, 3.10 e 3.11, em especial, para as células evidenciadas por círculos. O fator escalar para o ruído bioquímico era  $rsf = 0.001$  inicialmente. Foram feitos testes com  $rsf = 100$  e  $rsf = 10$ , respectivamente. Os resultados dos testes feitos ajustando o ruído bioquímico são mostrados nas figuras 3.9, 3.10 e 3.11.

Os resultados do Experimento 1 não foram satisfatórios, pois havia pouco deslocamento das células em relação ao centro do tumor, não houve migração de pseudópode, Figura 3.6 – Simulações para o cenário onde há somente células epiteliais, ou seja, 0% de CTC. O experimento é iniciado com 94 células epiteliais. Como parâmetros, foram utilizados os valores listados na tabela 1, exceto para os relacionados ao atrito: (1) com  $\gamma_{ext} = 7, 5 \text{ e } \gamma_m = 2, 5 \text{ e } (2)$ com  $\gamma_{ext} = 1, 5$  e  $\gamma_m = 0, 5$ . Observa-se que, com esta alteração, as células começaram a crescer, a se dividir e o tamanho do tumor aumenta mais rapidamente (2). Atingiu-se o número máximo de células com aproximadamente 78h para (1) e aproximadamente 28h para (2). Houve formação de pseudópodes, que foram indicados por setas. Os intervalos de tempo são: (1) a) 00h, b) 18h, c) 36h, d) 54h e e) 78h; (2) a)00h e b)

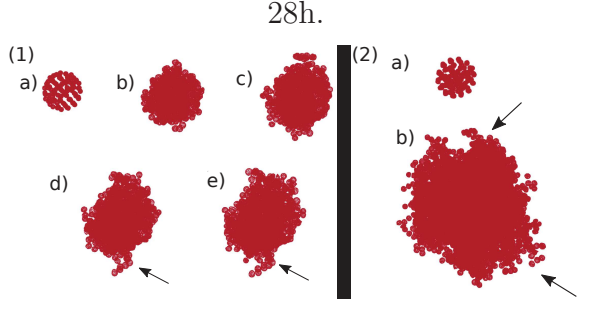

Fonte: O autor

Figura 3.7 – Simulação para o cenário onde, inicialmente, há 50% de células tronco cancerígenas de um total de 94 células (47 CTC, em azul e 47 epiteliais, em vermelho). Utilizou-se como parâmetros os valores listados na tabela 1, exceto para os relacionados ao atrito: (1) com  $\gamma_{ext} = 7, 5$  e *γ*<sub>*m*</sub> = 2,5 e (2) com *γ*<sub>*ext*</sub> = 1,5 e *γ*<sub>*m*</sub> = 0,5. As células começam a crescer, a se dividir e o tamanho do tumor aumenta mais rapidamente. As células cancerígenas tem ∆*Pl* à razão de 80% das epiteliais. Houve a formação de pseudópodes, que foram indicados por setas. Atingiu-se o número máximo de células com aproximadamente 78h para (1) e 28h para (2). Os intervalos de tempo são: (1) a) 00h, b) 18h, c) 36h, d) 54h e e) 78h; (2) a) 00h e b) 36h.

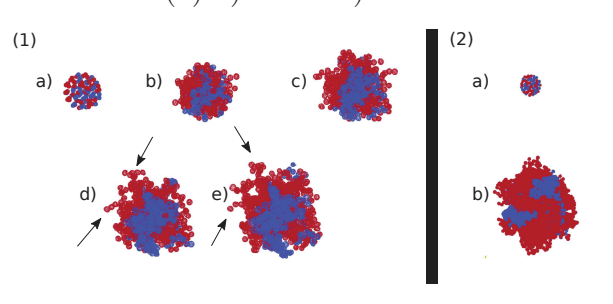

Fonte: O autor

Figura 3.8 – Simulação para o cenário onde há somente CTC, ou seja, com uma concentração de 100% de células tronco cancerígenas. Inicia-se o experimento com 94 células. Os parâmetros utilizados estão listados na tabela 1, exceto para os relacionados ao atrito: (1) com  $\gamma_{ext} = 7, 5$  e *γ*<sup>*m*</sup> = 2*,* 5 e (2) com *γext* = 1*,* 5 e *γ*<sup>*m*</sup> = 0*,* 5. As células começam a crescer, a se dividir e o tamanho do tumor aumenta um pouco mais rapidamente. As células cancerígenas tem ∆*Pl* à razão de 80% das epiteliais. Atingiuse o número máximo de células com aproximadamente 78h para (1) e aproximadamente 28h para (2). Os intervalos de tempo são: a) 00h, b) 18h, c) 36h, d) 54h e e) 78h.

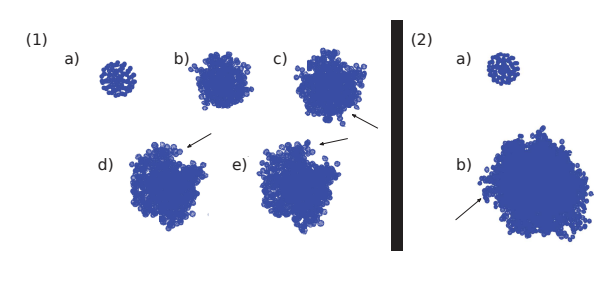

Fonte: O autor

Figura 3.9 – Simulação para o cenário com concentração de 0% de CTC. Inicia-se o experimento com 94 células epiteliais. Foram utilizados como parâmetros os valores listados na tabela 1, porém alterando o ruído bioquímico: (1) com *rsf* = 10 e (2) com *rsf* = 100. As células começam a crescer, mover-se, dividir-se e aumentar o tamanho do tumor ainda mais rapidamente em (2), na qual atingiu-se o número máximo de células, MaxCells, com aproximadamente 36h em (2). Houve a formação de pseudópodes que foram indicados por setas. As células se tornaram mais deformáveis, o que é evidenciado pelos círculos. Os intervalos de tempo são: (1) a) 00h, b) 18h, c) 36h, d) 54h, e) 72h e f) 90h; (2) a)00h e b)36h.

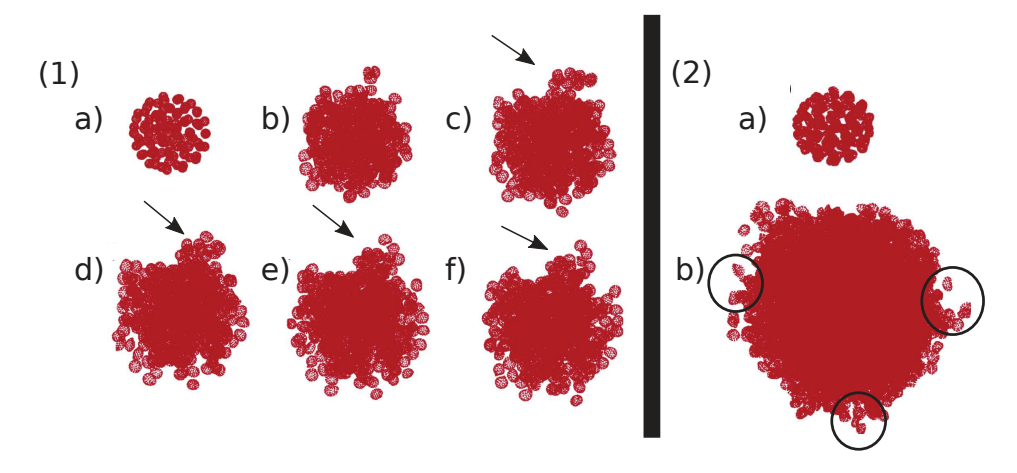

Fonte: O autor

Figura 3.10 – Simulação para o cenário com concentração inicial de 50% de CTC. Inicia-se o experimento com 94 células (47 epiteliais, em vermelho e 47 CTC em azul). Foram utilizados como parâmetros os valores listados na tabela 1, alterando o ruído bioquímico: (1) com *rsf* = 10 e (2) com *rsf* = 100. As células começam a crescer, mover-se, dividir-se e aumentar o tamanho do tumor ainda mais rapidamente. Houve a formação de pseudópodes que foram indicados por setas. As células se tornaram mais deformáveis, o que é evidenciado pelos círculos e atingiu-se o número máximo de células, utilizado como critério de parada, com aproximadamente 36h em (2). Os intervalos de tempo são: (1) a) 00h, b) 18h, c) 36h, d) 54h, e) 72h e f) 90h; (2) a) 00h e b) 36h.

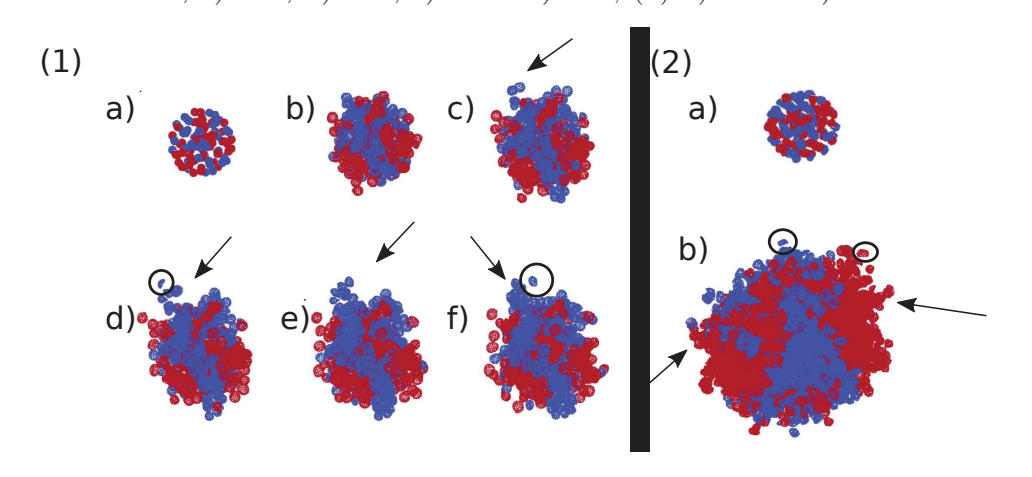

Fonte: O autor

apesar de ter se observado a formação de alguns ao se introduzir o ruído bioquímico. Portanto, foi feito outro experimento, com a introdução de um ruído bioquímico, com o valor de *rsf* = 10. Os resultados das simulações com ruído bioquímico para o valor de *rsf* = 10 se mostraram mais próximos ao experimento *in vitro*, pois as células se deslocavam, mantinham um certo tamanho do tumor, possibilitavam a simulação por tempo maior e, também, houve formação de pseudópodes contendo CTC.

#### **3.2.2 Experimento 2**

Nesta seção, será descrito o segundo experimento computacional, que também consistiu em reproduzir o fenômeno do experimento *in vitro*, mas desta vez considerando os resultados dos estudos de Sun et al. (24, 12). Em seus estudos recentes, Sun et al. concluíram que as mutações ocorridas em células cancerígenas fazem com que elas produzam continuamente moléculas de *OH*<sup>−</sup> em suas mitocôndrias, fenômeno chamado de reações de Fenton(12), e que estas moléculas alteram o pH da célula, fazendo com que a CTC tenha cargas negativas na sua membrana (figura 3.12). Assim, o simulador foi modificado de forma a alterar os parâmetros *k <sup>R</sup>* e *k <sup>A</sup>* para que também fossem diferentes em cada tipo de célula. Foi realizada uma nova análise destes novos parâmetros, variando-os de 50% a 400%, com passos de 50%. Novamente deve-se destacar que apesar de similar

Figura 3.11 – Simulação para o cenário com concentração de 100% de CTC. Inicia-se o experimento com 94 células. Como parâmetros, foram utilizados os valores listados na tabela 1, porém alterando o ruído bioquímico: (1) com  $rsf = 10$  e (2) com  $rsf = 100$ . As células começam a crescer, moverse, dividir-se e aumentar o tamanho do tumor ainda mais rapidamente em (2). Não houve a formação de pseudópode. Houve a formação de pseudópodes que foram indicados por setas. As células se tornaram mais deformáveis, o que é evidenciado pelos círculos e atingiu-se o número máximo de células, MaxCells, com aproximadamente 36h em (2). Os intervalos de tempo são: (1) a) 00h, b) 18h, c) 36h, d) 54h, e) 72h e f) 90h; (2) a) 00h e b) 36h.

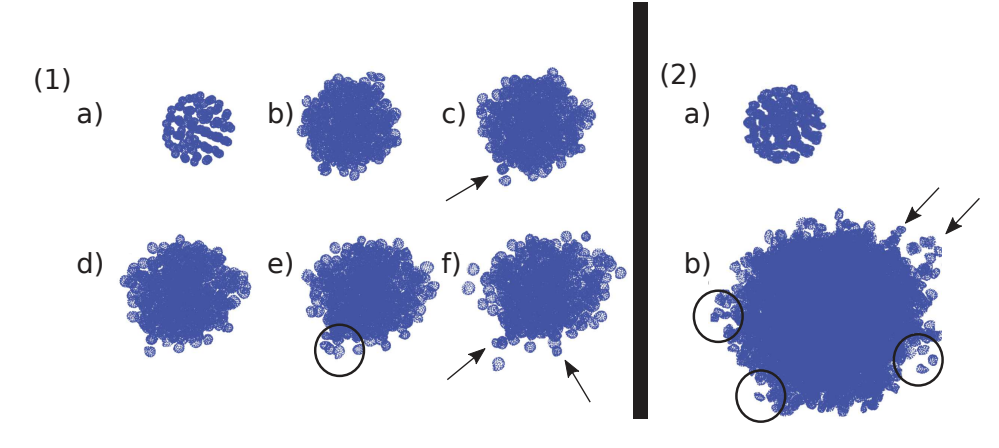

Fonte: O autor

ao procedimento adotado na análise de sensibilidade, não foram adotadas métricas para comparação quantitativa dos resultados. Os resultados de cada simulação foram avaliados individualmente em relação à formação e migração dos pseudópodes. As simulações que apresentaram melhores resultados são mostradas no decorrer desta seção.

Para esta seção,  $Y_{CTC}$  significa o valor do módulo de Young para as células CTC,  $k_{CTC}^{Rep}$  significa o fator de repulsão para as CTC,  $k_{ep}^{At}$ , significa o fator de atração para as células epiteliais. O simulador foi modificado para permitir às células exercerem diferentes forças de atração e repulsão de acordo com suas vizinhas. Assim, *k Rep CT C*−*CT C* significa a força de repulsão que uma célula CTC exerce sob outra célula de mesmo tipo, *k At ep*−*ep* é a força de atração que uma célula epitelial exerce sobre outra epitelial. O valor do módulo de Young das células epiteliais foi o mesmo apresentado na Tabela 1. Para as demais combinações de interações entre células, não houve alteração.

As células tronco cancerígenas são menos rígidas e mais deformáveis que as células epiteliais (11, 46). O estudo recente de Jabbari et al. (45) com marcadores de expressão em diferentes tumores contendo CTC, como mama, colorretal, gástrico e nos ossos, concluiu que a rigidez ótima de células tronco cancerígenas depende da rigidez do tecido de origem do câncer. Portanto, foram feitas simulações onde o fator de rigidez das células tronco cancerígenas,  $Y_{CTC}$ , teve seu valor variado para 10% e 80% do listado na tabela 1, como Figura 3.12 – Representação gráfica aproximada das reações de Fentom que ocorrem em células cancerígenas. As células absorvem moléculas de *Fe*2+ e *H*2*O*<sup>2</sup> vindas do microambiente e estas ficam dispersas em seu citoplasma. Quando estas moléculas são metabolizadas nas mitocôndrias, elas serão quebradas em moléculas de *Fe*3+, *OH* e *OH*<sup>−</sup>, o que desbalanceará o seu *pH*, fazendo com que a célula absorva mais moléculas de  $Fe^{2+}$  e  $H_2O_2$ para se balancear. Com isso, nem todas as moléculas de *OH*<sup>−</sup> produzidas serão rearranjadas em outras moléculas pelas mitocôndrias, e algumas destas acabam se ligando na membrana celular. Assim, a membrana da célula cancerígena acaba ficando com carga negativa. Por este motivo, aumentou-se a repulsão das CTC's quando estas estão interagindo com células de mesmo tipo e, posteriormente, alterou-se também a atração das células epiteliais.

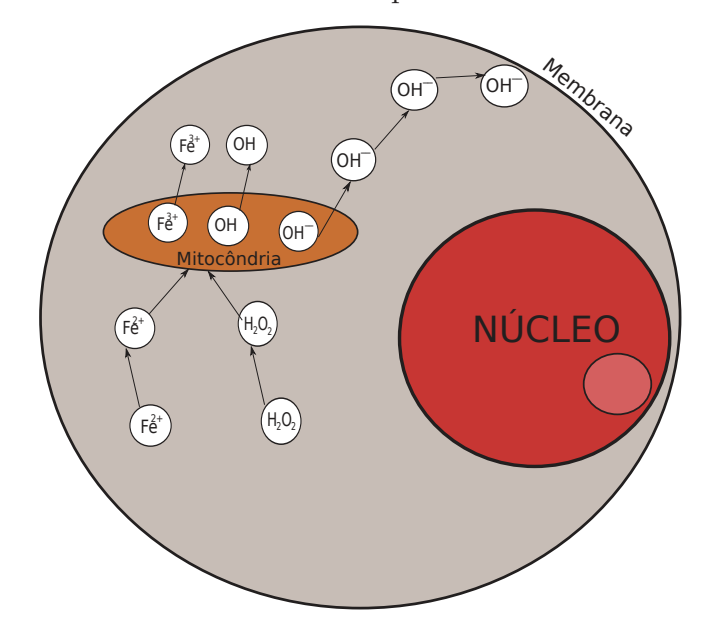

Fonte: O autor

sugerem Jabbari et al. (45). Em todas as simulações desta seção, foi introduzido o ruído bioquímico com valor de *rsf* = 10.

Para as simulações onde a rigidez das CTC assume os valores de  $Y_{CTC} = 800$  e  $Y_{CTC} = 100$ , foram obtidas as figuras 3.13, 3.14 e 3.15. Os resultados para o primeiro valor são apresentados nessas figuras em (1), e para o segundo valor em (2).

Para verificar se a repulsão e a atração, como forças conservativas, eram capazes de auxiliar na formação e migração pseudópodes, também foi feita uma análise similar a empregada nas análises de sensibilidade do tipo *one-at-a-time*(44), variando os novos parâmetros  $k_{CTC}^{Rep}$ ,  $k_{CTC-CTC}^{Rep}$  e  $k_{ep}^{At}$ , referentes a repulsão e atração de cada tipo de célula, ajustando seus valores entre 50% e 400%, com passos de 50%. Então, foram utilizados os parâmetros listados na tabela 1, porém acrescentando ruído bioquímico de *rsf* = 10 e fixando o módulo de Young para as CTC em  $Y_{CTC} = 800$ .

Figura 3.13 – Simulação para o cenário onde há concentração de 0% de CTC. Inicia-se o experimento com 94 células epiteliais. Como parâmetros foram utilizados os valores listados na tabela 1, porém com alteração de  $rsf = 10$  e acrescentando o parâmetro  $Y_{CTC} = 800$  para (1)  $Y_{CTC} = 100$ para (2). As células começam a crescer, mover-se, dividir-se e aumentar o tamanho do tumor. Houve a formação de pseudópodes que foram indicados por setas. As células se tornaram mais deformáveis, o que é evidenciado pelos círculos. Os intervalos de tempo são: para (1) a) 00h,

b) 18h, c) 36h, d) 54h, e) 72h e f) 90h; para (2) a) 00h e b) 90h.

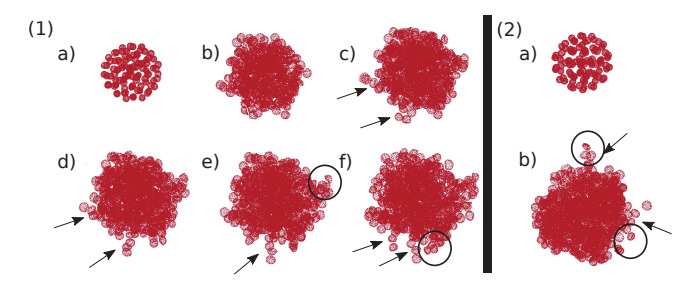

Fonte: O autor

Figura 3.14 – Simulação para o cenário onde há concentração inicial de 50% de CTC. Inicia-se o experimento com 94 células (47 epiteliais, em vermelho, e 47 CTC, em azul). Como parâmetros foram utilizados os valores listados na tabela 1, porém com a alteração de *rsf* = 10 e o acréscimo do parâmetro  $Y_{CTC} = 800$  para (1) e  $Y_{CTC} = 100$  para (2). As células começam a crescer, mover-se, dividir-se e aumentar o tamanho do tumor ainda mais rapidamente. Houve a formação de pseudópodes que foram indicados por setas. As células se tornaram mais deformáveis, o que é evidenciado pelos círculos. Os intervalos de tempo são: para (1) a) 00h, b) 18h, c) 36h, d) 54h, e) 72h e f) 90h; para (2) a) 00h e b) 90h.

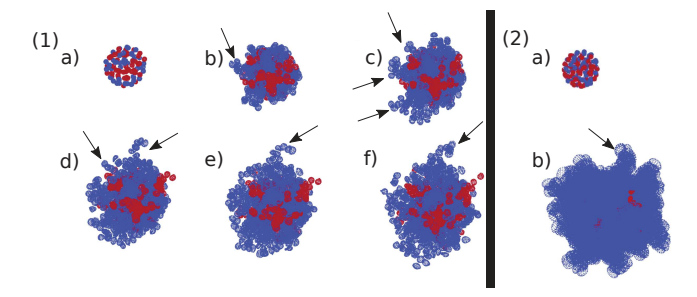

Fonte: O autor

Figura 3.15 – Simulação para o cenário com concentração de 100% de CTC. Inicia-se o experimento com 94 células CTC. Como parâmetros, foram utilizados os valores listados na tabela 1, porém com alteração de  $rsf = 10$  e acréscimo do parâmetro  $Y_{CTC} = 800$  para (1) e  $Y_{CTC} = 100$ para (2). As células começam a crescer, mover-se, dividir-se e aumentar o tamanho do tumor ainda mais rapidamente. Houve a formação de pseudópodes que foram indicados por setas. As células se tornaram mais deformáveis, o que é evidenciado pelos círculos. Os intervalos de tempo são: para (1) a) 00h, b) 18h, c) 36h, d) 54h, e) 72h e f) 90h; para (2) a) 00h e b) 90h.

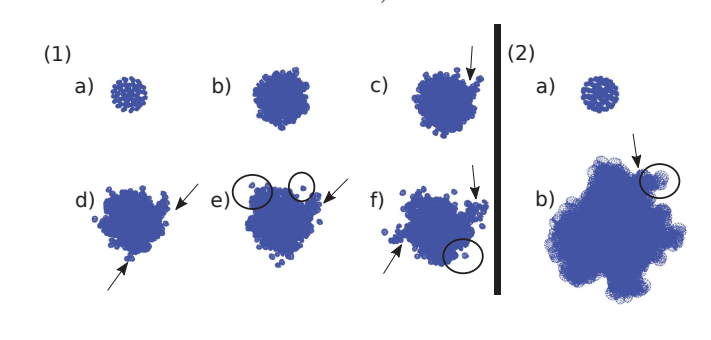

Fonte: O autor

Os resultados apresentados nas figuras 3.16, 3.17 e 3.18 são os que mais se aproximaram de reproduzir o fenômeno observado no experimento *in vitro*. As simulações feitas utilizando como parâmetros os valores de  $k_{CTC}^{Rep} = 200$  e  $k_{CTC-CTC}^{Rep} = 400$  para a repulsão das células cancerígenas,  $Y_{CTC} = 800$  para a rigidez das cancerígenas e ruído bioquímico de *rsf* = 10, além dos demais valores listados na tabela 1, que mantiveram-se inalterados. A constante de atração entre células epiteliais e suas vizinhas de mesmo tipo, *k*<sup>*At*</sup><sub>*ep*−*ep*</sub>, também foi alterada, tendo seu valor  $k_{ep-ep}^{At} = 1, 0$ .

#### 3.3 DISCUSSÕES

Nesta seção serão apresentadas as discussões relativas aos resultados das simulações apresentados ao longo da seção 3.2. Os resultados serão comparados qualitativamente, para os cenários com as três diferentes concentrações, aos resultados dos experimentos *in vitro* de Quan et al. (9), adaptados e apresentados na seção 3.1.

A simulação apresentada na Figura 3.3 utiliza como parâmetros os valores originais de Pranav et al. (13). Passadas aproximadamente 90 horas de simulação, é possível ver um pseudópode sendo formado na parte superior. Não verificou-se migração de células do tecido, o que está de acordo com os dados da Figura 3.1. Para a simulação mostrada na Figura 3.4, no cenário com concentração inicial de 50% de CTC, não houve a formação de pseudópode, muito menos a migração de células ou conjunto de células. Logo, só uma taxa de crescimento menor para as células cancerígenas não foi suficiente para a formação e migração de pseudópodes. A simulação mostrada na Figura 3.5, para o cenário onde há Figura 3.16 – Resultado da simulação com os parâmetros listados na tabela 1, porém com  $rsf = 10$ ,  $k_{CTC}^{Rep} = 200$  e  $k_{CTC-CTC}^{Rep} = 400$  e  $k_{ep-ep}^{At} = 1$ . Inicia-se o experimento com 94 células epiteliais, que começam a crescer, a mover-se, a dividir-se e a aumentar o tamanho do tumor ainda mais rapidamente. Houve a formação de pseudópode com aproximadamente 54 horas. Os intervalos de tempo são: a) 00h, b) 18h, c) 36h, d) 54h, e) 72h e f) 90h.

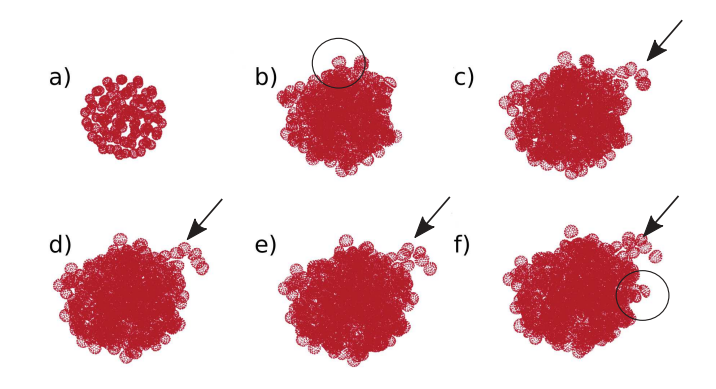

Fonte: O autor

Figura 3.17 – Resultado da simulação com os parâmetros listados na tabela 1, porém com  $rsf = 10$ ,  $k_{CTC}^{Rep} = 200$ ,  $k_{CTC-CTC}^{Rep} = 400$  e  $k_{ep-ep}^{At} = 1$ . Iniciase a simulação com 94 células (50% epiteliais, em vermelho, e 50% CTC, em azul), que começam a crescer, a mover-se, a dividir-se e a aumentar o tamanho do tumor ainda mais rapidamente. Houve a formação de pseudópode com aproximadamente 36 horas. Os intervalos de tempo são: a) 00h, b) 18h, c) 36h, d) 54h, e) 72h e f) 90h.

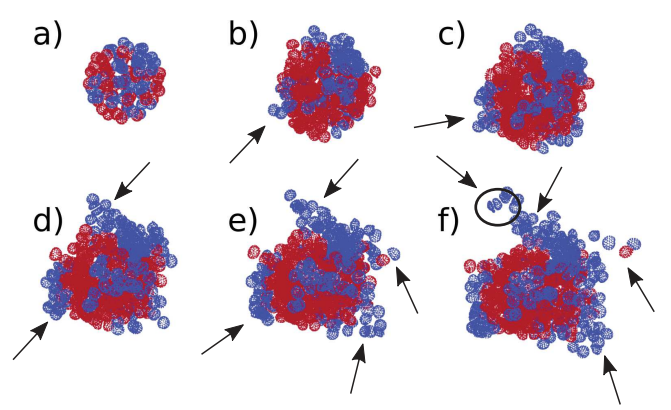

Fonte: O autor

Figura 3.18 – Resultado da simulação com os parâmetros listados na tabela 1, porém com  $rsf = 10$ ,  $k_{CTC}^{Rep} = 200$ ,  $k_{CTC-CTC}^{Rep} = 400$  e  $k_{ep-ep}^{At} = 1$ . Iniciase a simulação com 94 células CTC, que começam a crescer, a mover-se, a dividir-se e a aumentar o tamanho do tumor ainda mais rapidamente. Houve a formação de pseudópode com aproximadamente 36 horas. Os intervalos de tempo são: a) 00h, b) 18h, c) 36h, d) 54h, e) 72h e f) 90h.

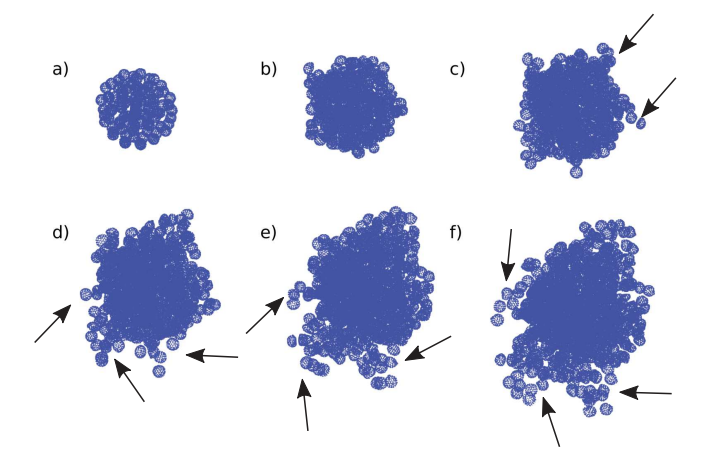

Fonte: O autor

100% de CTC, também não foi satisfatória, pois não houve migração de pseudópodes ou células individuais. A simulação mostra que há a formação de pseudópode passadas 72 horas do seu início, tempo muito maior que o observado no experimento *in vitro*(9), de 14 horas.

As simulações apresentadas nas Figuras 3.6, 3.7 e 3.8 utilizaram como parâmetros de atrito, *γ<sup>m</sup>* (1) e *γext*(2), cujos valores foram respectivamente ajustados para 50% e 10% dos valores apresentados na tabela 1. Os resultados não foram satisfatórios pois houve pouco deslocamento das células. Houve a formação de pseudópodes, mas que não migraram do tecido, como observado no experimento *in vitro*(9). Adicionalmente, o tecido cresceu rapidamente, o que não permitiu simular por tempo igual ao do experimento *in vitro*(9).

Para as simulações em que diminuíram-se as contantes de atrito, *γ<sup>m</sup>* e *γext*, foi possível observar que as células passaram a se dividir mais rapidamente, pois com menos pressão sobre suas membranas, elas cresceram mais. Quanto menor o valor das constantes de atrito, mais as células crescem, principalmente as epiteliais. Acelerar o ciclo de vida das células teve como resultado direto a diminuição do período simulado, além de não ser suficiente para a migração e deslocamento de células em tempo compatível com o experimento *in vitro*(9).

As simulações apresentadas nas Figuras 3.9, 3.10, e 3.11 utilizaram como parâmetro de ruído bioquímico, *rsf*, o valor *rsf* = 10, apresentado nas figuras no quadro (1), e *rsf* = 100, apresentado em (2). Os resultados para estas simulações não foram satisfatórios. Houve bastante deslocamento das células, porém houve pouca formação de pseudópodes, que podem ser observados principalmente no quadro (1), mas que não migraram. No quadro (2) das figuras, o tecido cresceu rapidamente e ficou bem maior que o observado no experimento *in vitro*(9). Assim, tanto o tamanho quanto o tempo de simulação não se mostraram compatíveis com o observado no experimento *in vitro*(9).

As simulações com um aumento do ruído bioquímico mostraram que este parâmetro afeta o ciclo celular e o deslocamento de células. Para as simulações que ajustaram o ruído bioquímico para *rsf* = 100, houve bastante deslocamento, porém, acelerou-se bastante o ciclo celular. Para as simulações que ajustaram o ruído bioquímico para *rsf* = 10, houve deslocamento satisfatório, além de não acelerar tanto o ciclo celular, permitindo simular períodos de tempo mais próximos ao período do fenômeno observado no experimento *in vitro*. Tendo em vista que as simulações do experimento 1 que utilizaram ruído bioquímico com o valor de *rsf* = 10, produziram resultados satisfatórios quanto ao deslocamento e formação de pseudópodes, o experimento 2 foi realizado utilizando este valor.

As simulações apresentadas nas Figuras 3.13, 3.14 e 3.15 utilizaram como parâmetro de ruído bioquímico, *rsf*, valor ajustado para *rsf* = 10 e o módulo de Young para as CTC foi  $Y_{CTC} = 800$ , cujos resultados são apresentados no quadro (1) das figuras, e *YCT C* = 100, apresentados no quadro (2). Os resultados para esta simulação foram satisfatórios. Houve deslocamento satisfatório das células. No caso do cenário com 0% de CTC, com aproximadamente 36 horas houve a formação de pseudópodes, que não migraram. Para o cenário com concentração de 50% de CTC, o tempo para a formação dos pseudópodes foi reduzido a metade, mas estes também não migraram. Já para a concentração de 100% de CTC, com aproximadamente 36 horas, houve a formação de pseudópodes com CTC, que não migraram. Algumas CTC se desprenderam das demais, o que estava previsto no experimento *in vitro*, porém não migraram para longe.

As simulações que variaram o módulo de Young mostraram que este parâmetro influencia diretamente no tamanho da célula. Quanto menor a rigidez, ou valor do módulo de Young, mais macia e maior fica a célula. Isto implica que a rigidez está associada à taxa de crescimento das células, concordando com Jabbari et al. (45), Huang et al. (17). Tendo em vista que as simulações que utilizaram a rigidez, ou módulo de Young, para as CTC no valor de  $Y_{CTC} = 800$  produziram os resultados mais satisfatórios quanto à formação de pseudópodes, tamanho das células, e causou algumas separações, porém sem migração, este valor foi mantido para as próximas simulações.

Por fim, as simulação apresentadas nas Figuras 3.16, 3.17 e 3.18 utilizaram como parâmetro de ruído bioquímico, *rsf*, valor ajustado para *rsf* = 10, módulo de Young para as CTC ( $Y_{CTC}$ ) igual à 800, a mesma proporção da taxa de crescimento ( $\Delta Pl$ ) entre CTC e células epiteliais. Para esta simulação, foi alterada a repulsão das CTC para  $k_{CTC}^{Rep} = 200$ e quando em contato com outras CTC para o valor de  $k_{CTC-CTC}^{Rep} = 400$ . Também foi

alterada a atração das células epiteliais para  $k_{ep-ep}^{At} = 1$ , quando estas entram em contato com outras células epiteliais. Os resultados para esta simulação foram satisfatórios quanto ao deslocamento de células e à formação de pseudópodes. No cenário com 0% de CTC, com aproximadamente 36 horas, houve a formação de pseudópodes, que não migraram. As células ficaram mais próximas, mantendo o tamanho do tecido. No caso do cenário com 50% de CTC, com aproximadamente 72 horas houve a formação de pseudópodes, que não migraram. Com 90 horas, houve a separação de algumas células do tumor. As células epiteliais ficaram no centro do tumor, enquanto que as CTC se deslocaram para as periferias e formaram pseudópodes. Este foi o resultado, obtido neste trabalho, que mais se aproximou do experimento *in vitro*. No caso do cenário com 100% de CTC, com aproximadamente 36 horas houve a formação de pseudópodes, que não migraram. Com 90 horas, houve a separação de algumas células do tumor.

Para as simulações em que alterou-se as constantes de atração e repulsão das células foi possível observar que estas forças são importantes para a formação de pseudópodes e separação de algumas células do tumor. Estas simulações tiveram os melhores resultados, se aproximando mais de obter migração de células.

#### **3.3.1 Limitações e trabalhos futuros**

O modelo de campo de forças baseado no sistema massa-mola presente neste trabalho se mostrou eficiente para a dinâmica de crescimento e divisão celular, porém, algumas limitações e sugestões de aprimoramentos podem ser citados, como por exemplo: a) métricas quantitativas poderiam ter sido adotadas para uma melhor caracterização durante a análise de sensibilidade; b) como existem fatores estocásticos no modelo, um maior número de simulações deveria ter sido realizado para que se pudesse calcular médias e desvio padrão das métricas das simulações; c) implementação de morte celular programada por tempo de vida da célula ou pelo número de divisões; d) uso de programação orientada a objetos para melhor manusear tipos diferentes de células; e) realização de simulações com mais um tipo de célula cancerígena; f) implementação de interações entre células cancerígenas e possíveis tratamentos; g) incorporar elementos de modelos que abordam viscoelasticidade biomecânica e acoplar o simulador apresentado a modelos contínuos de EDOs ou EDPs que tratam as interações entre as células e os nutrientes disponíveis; h) considerar outros aspectos, como a força exercida por outros tecidos em áreas vizinhas; e i) por fim, considerar consumo diferentes de nutrientes por cada tipo de célula.

## **4 CONCLUSÕES**

Este trabalho tratou da modelagem da dinâmica tumoral, usando para este fim um simulador de divisão e crescimento celular. Uma abordagem discreta é adotada pelo simulador, que representa cada uma das células do tecido como esferas elásticas tridimensionais. A interação entre as células é modelada por distintas forças, como a força elástica, a fricção, a repulsão, a atração e pressão osmótica. Através da execução de diversas simulações, onde a cada simulação um parâmetro diferente assume um valor distinto, foi possível identificar o papel que cada um dos componentes biomecânicos e biofísicos assume em um tumor, e em particular quais possuem maior influência para causar a migração coletiva de células do tecido. Os resultados de cada simulação foram então comparados com resultados de experimentos *in vitro* disponíveis na literatura.

Foi possível verificar que o atrito, que pode ser relacionado a viscosidade do fluido onde ocorrem as simulações, quando modificado, leva as células a percorrerem uma distância maior ou menor, dependendo se ele é reduzido ou aumentado, respectivamente. Porém a alteração do atrito não leva as células a se movimentarem por conta própria, como verificado nos experimentos *in vitro* utilizados para validação.

O ruído bioquímico parece estar relacionado a essa movimentação. Quando este é aumentado, por exemplo, é possível observar que as células passaram a se deformar mais e a movimentar-se mais. Por outro lado, também passaram a se dividir mais. A velocidade desta divisão deve ser ajustada a velocidade da divisão observada experimentalmente, o que limita o valor máximo deste parâmetro.

Os experimentos computacionais indicam adicionalmente que a rigidez também está relacionada a divisão celular. Em especial, quando a rigidez é reduzida, observa-se menor influência do fluido, o que permite a célula a se expandir mais. O maior tamanho leva a célula a se dividir mais.

Os efeitos das sucessivas mutações nas células cancerosas são, entre outros, o de provocar uma liberação de mais *OH*<sup>−</sup> nas sínteses de proteínas das células, ficando estes radicais livres nas membranas dessas células. Esse mecanismo foi implementado através de alterações de código no simulador. Os resultados das simulações indicam que o aumento da força de repulsão entre pares de células cancerígenas, por estas possuírem mesma carga em suas membranas, em conjunto com o aumento na força de atração nas ligações entre pares de células epiteliais levou a uma maior probabilidade de formação de pseudópodes nos tumores. Porém, em nenhum resultado foi possível observar a formação de migração coletiva ou solitária de células cancerosas.

Por fim, alterar o formato inicial do tecido para se adequar ao formato do experimento *in vitro*, de quadrado para esferoide, resultou em mais formações de pseudópodes.

## **REFERÊNCIAS**

- [1] BÍBLIA, A.T. Eclesiastes.*In* BÍBLIA. Português. **Sagrada Bíblia Católica:** Antigo e Novo Testamentos. Edição Catequética Popular, Editora Ave Maria. p. 824.
- [2] Organização Pan-Americana da Saúde. Folha informativa câncer. https: //www.paho.org/bra/index.php?option=com\_content&view=article&id=5588: folha-informativa-cancer&Itemid=1094, 2019. Acessado: 2020-02-03.
- [3] Eriza Cristina Hahn. *Mutação germinativa TP53 p. Arg337His e câncer de mama: análise de prevalência em uma série de pacientes provenientes de um hospital público do Rio Grande do Sul*. PhD thesis, Universidade Federal do Rio Grande do Sul, 2017.
- [4] Equipe Oncoguia. Tipos de tratamento contra o câncer. http://www.oncoguia.org. br/conteudo/tipos-de-tratamento-contra-o-cancer/9017/1034/, 2016. Acessado: 2018-10-10.
- [5] Instituto Nacional de Câncer José Alencar Gomes da Silva (INCA). Informativo vigilância do câncer. https://www.inca.gov.br/publicacoes/informativos/ informativo-vigilancia-do-cancer, 2015.
- [6] ABRALE. Indicadores da oncologia. https://observatoriodeoncologia.com.br/ indicadores-da-oncologia/, 2018. Acesso em 20 fev. 2020.
- [7] Bárbara Ferreira Santos. 10 números preocupantes sobre câncer de mama no brasil e no mundo. https://exame.abril.com.br/brasil/cancer-de-mama-brasil-mundo/, 2016. Acessado: 2018-10-02.
- [8] Christopher P Wild, Bernard W Stewart, and C Wild. *World cancer report 2014*. World Health Organization Geneva, Switzerland, 2014.
- [9] Qianghua Quan, Xudong Wang, Chunyang Lu, Wenzong Ma, Yugang Wang, Guoliang Xia, Chao Wang, and Gen Yang. Cancer stem-like cells with hybrid epithelial/mesenchymal phenotype leading the collective invasion. *Cancer Science*, 111(2): 467, 2020.
- [10] Qiuhui Li, Kiera Rycaj, Xin Chen, and Dean G Tang. Cancer stem cells and cell size: a causal link? In *Seminars in cancer biology*, volume 35, pages 191–199. Elsevier, 2015.
- [11] Ankit Roy Choudhury, Surabhi Gupta, Pradeep Kumar Chaturvedi, Neeraj Kumar, and Deepak Pandey. Mechanobiology of cancer stem cells and their niche. *Cancer Microenvironment*, pages 1–11, 2019.
- [12] Huiyan Sun, Chi Zhang, Sha Cao, Tao Sheng, Ning Dong, and Ying Xu. Fenton reactions drive nucleotide and ATP syntheses in cancer. *Journal of Molecular Cell Biology*, 10(5):448–459, 10 2018. ISSN 1759-4685. doi: 10.1093/jmcb/mjy039. URL https://doi.org/10.1093/jmcb/mjy039.
- [13] Madhikar Pranav, Westerholm Jan, and Karttunen Mikko. Cellsim3d: Gpu accelerated software for simulations of cellular growth and division in three dimensions. *Computer Physics Communications*, 232:206–213, 2018. doi: http: //dx.doi.org/10.17632/9ffxhfdtzm.1.
- [14] Ton N Schumacher and Robert D Schreiber. Neoantigens in cancer immunotherapy. *Science*, 348(6230):69–74, 2015.
- [15] Karolina Palucka and Jacques Banchereau. Cancer immunotherapy via dendritic cells. *Nature Reviews Cancer*, 12(4):265–277, 2012.
- [16] Sofia Farkona, Eleftherios P Diamandis, and Ivan M Blasutig. Cancer immunotherapy: the beginning of the end of cancer? *BMC medicine*, 14(1):73, 2016.
- [17] Hayden Huang, Roger D Kamm, and Richard T Lee. Cell mechanics and mechanotransduction: pathways, probes, and physiology. *American Journal of Physiology-Cell Physiology*, 287(1):C1–C11, 2004.
- [18] Randolph S Watnick. Saposin-a derived peptides and uses thereof, November 12 2015. US Patent App. 14/367,577.
- [19] Kevin Burton and D Lansing Taylor. Traction forces of citokynesis measured with optically modified elastic substrata. *Nature*, 385(6615):450–454, 1997.
- [20] Anna Mkrtchyan, Jan Åström, and Mikko Karttunen. A new moldel for cell division and migration with spontaneous topology changes. *Soft Matter*, 10(24):4332–4339, 2014.
- [21] Vinícius Clemente Varella, Aline Mota Freitas Matos, Henrique Couto Teixeira, Angélica da Conceição Oliveira Coelho, Rodrigo Weber dos Santos, and Marcelo Lobosco. A stochastic model to simulate the spread of leprosy in juiz de fora. *Springer*, pages 559–566, 2018.
- [22] Berta Mendoza-Juez, Alicia Martínez-González, Gabriel F Calvo, and Víctor M Pérez-García. A mathematical model for the glucose-lactate metabolism of in vitro cancer cells. *Bulletin of mathematical biology*, 74(5):1125–1142, 2012.
- [23] J Tinsley Oden, Ernesto ABF Lima, Regina C Almeida, Yusheng Feng, Marissa Nichole Rylander, David Fuentes, Danial Faghihi, Mohammad M Rahman, Matthew DeWitt,

Manasa Gadde, et al. Toward predictive multiscale modeling of vascular tumor growth. *Archives of Computational Methods in Engineering*, 23(4):735–779, 2016.

- [24] Huiyan Sun, Chi Zhang, Sha Cao, Tao Sheng, Ning Dong, and Ying Xu. Fenton reactions drive nucleotide and ATP syntheses in cancer. *Journal of Molecular Cell Biology*, 10(5):448–459, 10 2018. ISSN 1759-4685. doi: 10.1093/jmcb/mjy039. URL https://doi.org/10.1093/jmcb/mjy039.
- [25] Timothy J Newman. Modeling multi-cellular systems using sub-cellular elements. *arXiv preprint q-bio/0504028*, 2005.
- [26] EABF Lima, JT Oden, DA Hormuth, TE Yankeelov, and RC Almeida. Selection, calibration, and validation of models of tumor growth. *Mathematical Models and Methods in Applied Sciences*, 26(12):2341–2368, 2016.
- [27] Heber Lima da Rocha. Modelagem híbrida multiescala para o crescimento tumoral. Master's thesis, Programa de Pós-Graduação em Modelagem Computacional, 2016. URL "https://tede.lncc.br/handle/tede/236". Serviço de Análise e Apoio a Formação de Recursos Humanos.
- [28] Gerhard Besold, Ilpo Vattulainen, Mikko Karttunen, and James M Polson. Towards better integrators for dissipative particle dynamics simulations. *Physical Review E*, 62(6):R7611, 2000.
- [29] Brendon de Jesus Rodrigues. *Modelagem matemática da imunoterapia com células CAR T*. PhD thesis, Programa de pós-graduação em modelagem computacional, 2019. URL https://tede.lncc.br/handle/tede/283. Laboratório Nacional de Computação Científica.
- [30] Bárbara Lacerda Menezes Silva, Mariana Nogueira Duarte Freire, Ana Vitória Gonçalves Ribeiro, Itamar Alves Araújo, Thais Parente Bezerra, and Moises Ederlanio Tavares Araújo. A importância da imunoterapia no tratamento do câncer de pulmão: Uma revisão bibliográfica. *ID on line REVISTA DE PSICOLOGIA*, 13(46):51–52, 2019.
- [31] Bruce Alberts, Alexander Johnson, Julian Lewis, David Morgan, Martin Raff, Keith Roberts, Peter Walter, John Wilson, and Tim Hunt. *Biologia molecular da célula*. Artmed Editora, São Paulo, 2010.
- [32] José Mariano Amabis and Gilberto Rodrigues Martho. *Biologia das células*. Editora Moderna, São Paulo, <sup>4ª</sup> edition, 2015.
- [33] Douglas Hanahan and Robert A Weinberg. The hallmarks of cancer. *cell*, 100(1): 57–70, 2000.
- [34] David T Scadden. The stem-cell niche as an entity of action. *Nature*, 441(7097):1075, 2006.
- [35] Daniela Schimitz de Carvalho et al. Modelagem matemática do crescimento tumoral mamário. Master's thesis, Universidade Federal de Juiz de Fora (UFJF), 2016.
- [36] Ricardo Silva Campos. *Modelagem eletromecânica do coração com autômato celular e sistemas massa-mola*. PhD thesis, Universidade Federal de Juiz de Fora, 2016.
- [37] Larissa Pavarini et al. Estudo e implementação do método massa-mola para deformação em ambientes virtuais de treinamento médico usando a api java 3d. Master's thesis, UNIVEM, 2006.
- [38] JM Pilato Jr, JS Espinoza Ortiz, GA Giraldi, and Coordenaçao de Ciência da Computaçao. Modelos massa-mola para visualizaç ao de tecidos flexıveis. *Revista Eletrônica de Iniciação Científica*, 6(2):30, 2006.
- [39] NVIDIA. Cuda toolkit documentation. https://docs.nvidia.com/cuda/index. html, 2007.
- [40] Kitware. Visualization toolkit documentation. https://www.paraview.org/Wiki/ VTK/BuildingDoxygen, 2004.
- [41] Kitware. Paraview. https://www.paraview.org/documentation/, 2003.
- [42] Martin P Stewart, Jonne Helenius, Yusuke Toyoda, Subramanian P Ramanathan, Daniel J Muller, and Anthony A Hyman. Hydrostatic pressure and the actomyosin cortex drive mitotic cell rounding. *Nature*, 469(7329):226 – 230, 2011.
- [43] B. et al Harrington. Inkscape. http://www.inkscape.org/, 2005.
- [44] Saman Razavi and Hoshin V Gupta. What do we mean by sensitivity analysis? the need for comprehensive characterization of "global" sensitivity in e arth and e nvironmental systems models. *Water Resources Research*, 51(5):3070–3092, 2015.
- [45] Esmaiel Jabbari, Samaneh K Sarvestani, Leily Daneshian, and Seyedsina Moeinzadeh. Optimum 3d matrix stiffness for maintenance of cancer stem cells is dependent on tissue origin of cancer cells. *PloS one*, 10(7):e0132377, 2015.
- [46] Hesam Babahosseini, Alperen N Ketene, Eva M Schmelz, Paul C Roberts, and Masoud Agah. Biomechanical profile of cancer stem-like/tumor-initiating cells derived from a progressive ovarian cancer model. *Nanomedicine: Nanotechnology, Biology and Medicine*, 10(5):e1013–e1019, 2014.